## Unidad 4. Continuidad, límites y asíntotas

## 1. Funciones especiales

## Explora

Copia y completa la siguiente tabla:

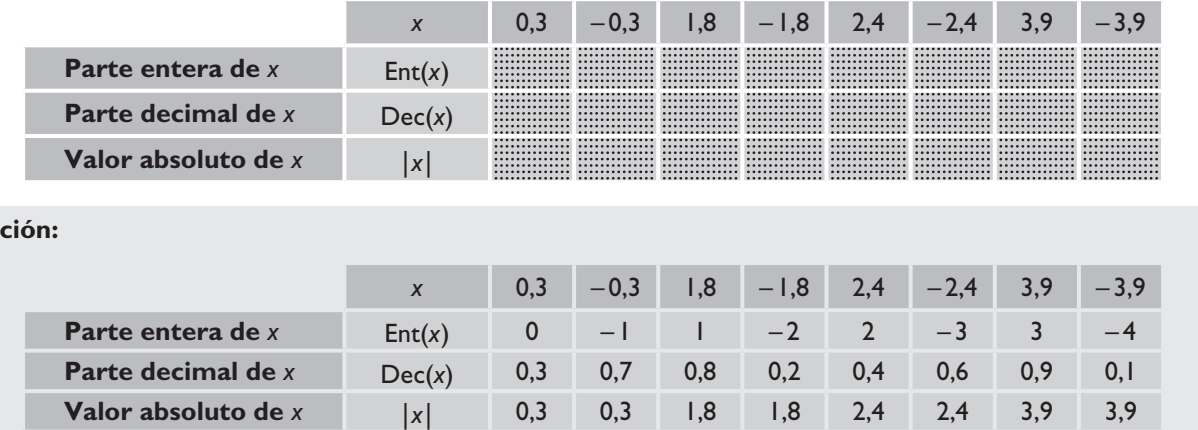

## Elabora

**Solu** 

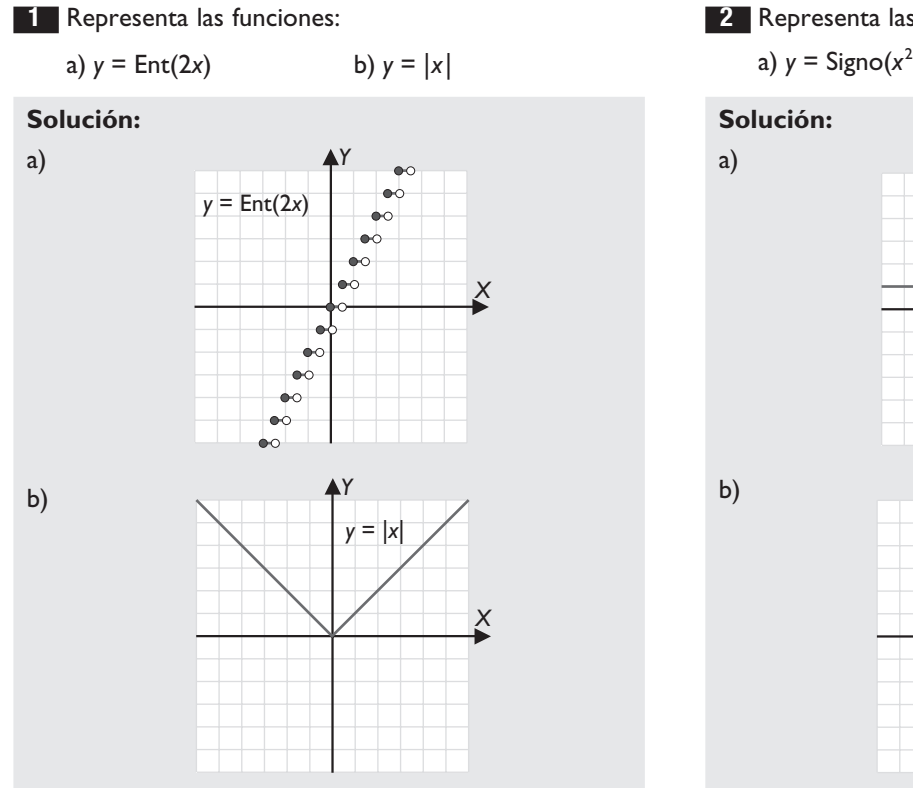

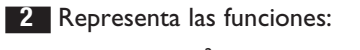

a)  $y =$  Signo( $x^2 - 4$ )  $(-4)$  b)  $y = |-x^2 + 1|$ 

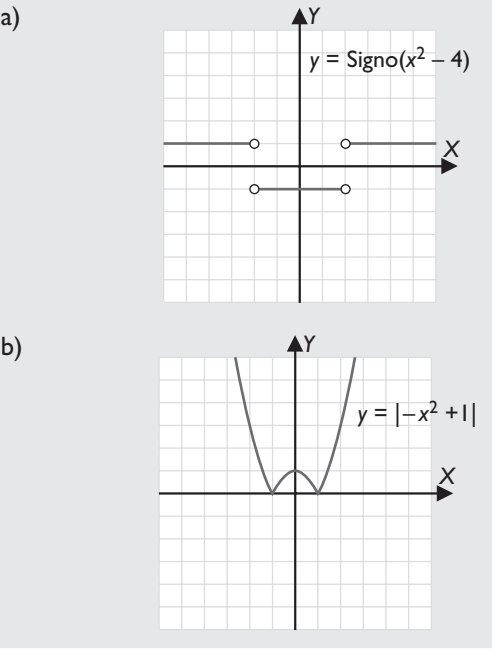

3 Representa las funciones:

a)  $y = |log_2 x|$ 

b) *y* = | sen *x* |

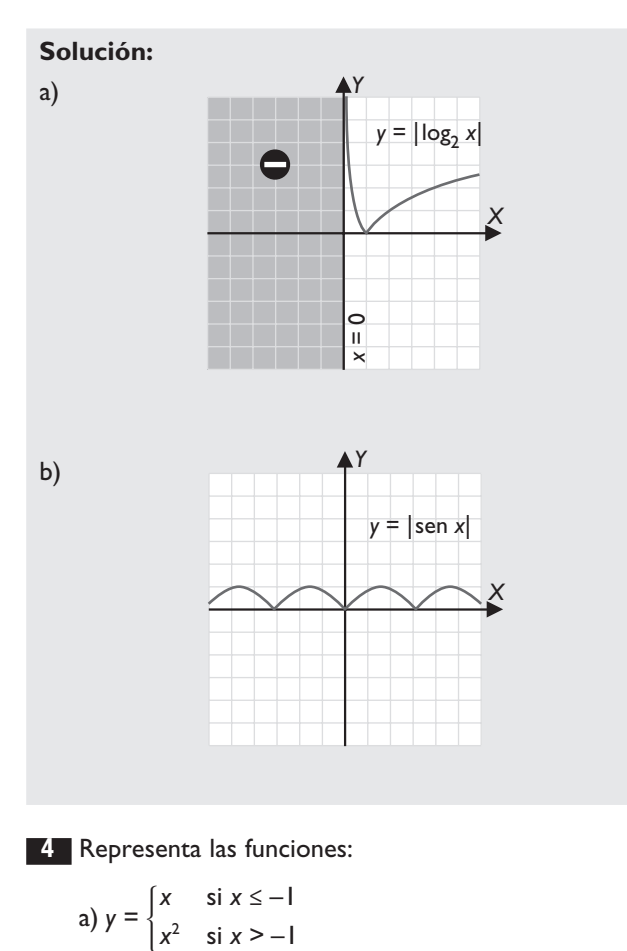

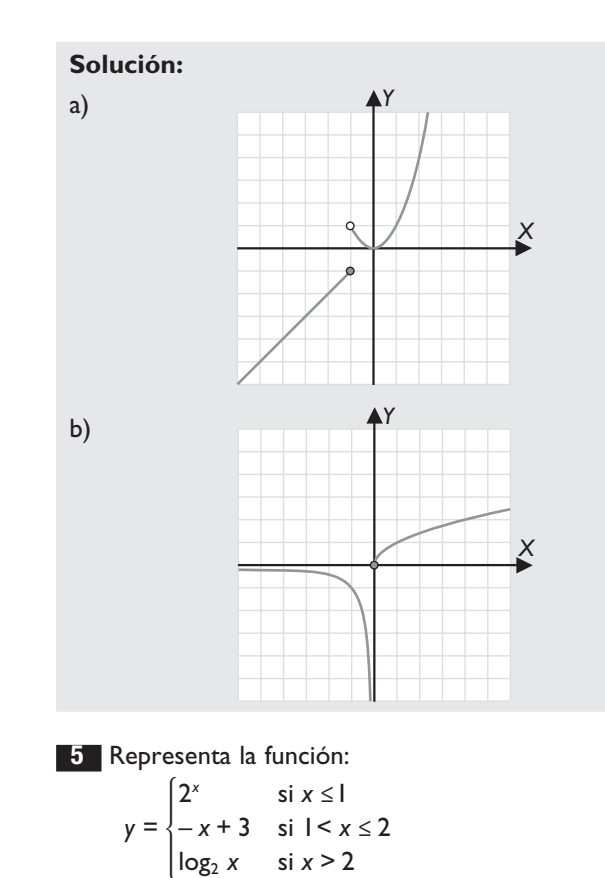

**Solución:**

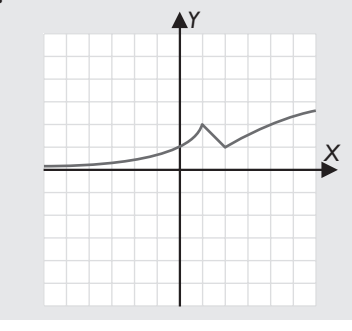

# 2. Continuidad

*x*

b)  $y = \begin{cases} \frac{1}{x} & \text{si } x < \frac{1}{x} \end{cases}$ 

*y x*

## Explora

Copia y completa las siguientes tablas:

–

≥

0

*x*

si

 $\frac{1}{x}$  si x < 0

*x*

*x*

si

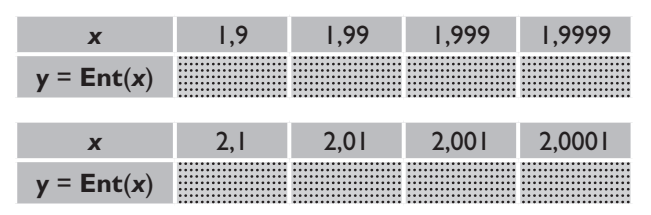

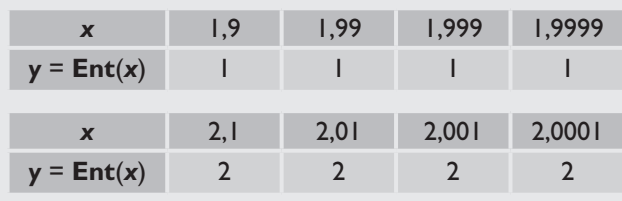

### Elabora

6 Representa las siguientes funciones y estudia la continuidad analizando su gráfica:

a) 
$$
y = -x^2 + 4x + 1
$$
  
b)  $y = \frac{2}{x}$   
c)  $y = \sqrt{x}$ 

#### **Solución:**

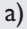

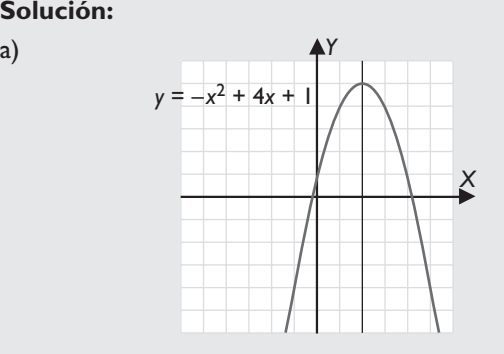

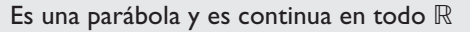

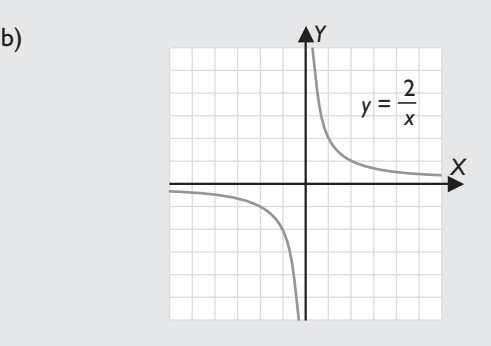

Es una hipérbola y es discontinua en *x* = 0

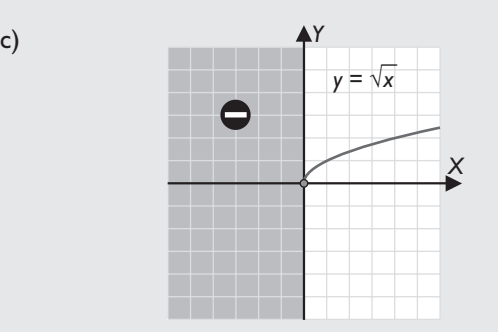

Es una función irracional y es continua en todo su dominio,  $Dom(f) = [0, +\infty)$ 

**7** Representa la función  $f(x) = \sqrt{x+3}$  y calcula los siguientes límites:

a)  $\lim_{x \to 1} f(x)$ 

b)  $\lim_{x \to -2} f(x)$ 

#### **Solución:**

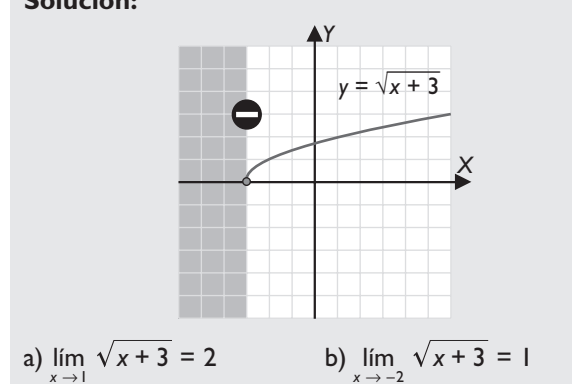

8 Representa la siguiente función y calcula los límites laterales en *x* = 2

$$
f(x) = \begin{cases} -x^2 + 5 & \text{si } x \le 2 \\ -x & \text{si } x > 2 \end{cases}
$$

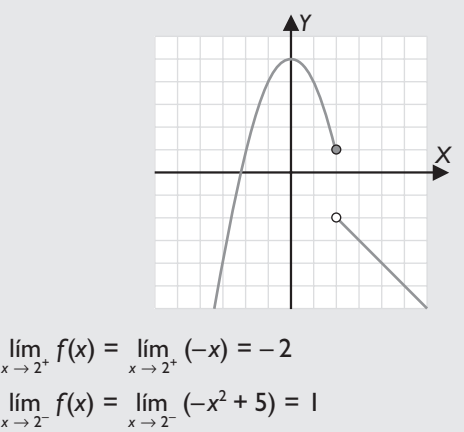

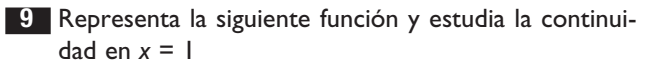

$$
f(x) = \begin{cases} 2^{x} & \text{si } x \leq 1 \\ \frac{2}{x} & \text{si } x > 1 \end{cases}
$$

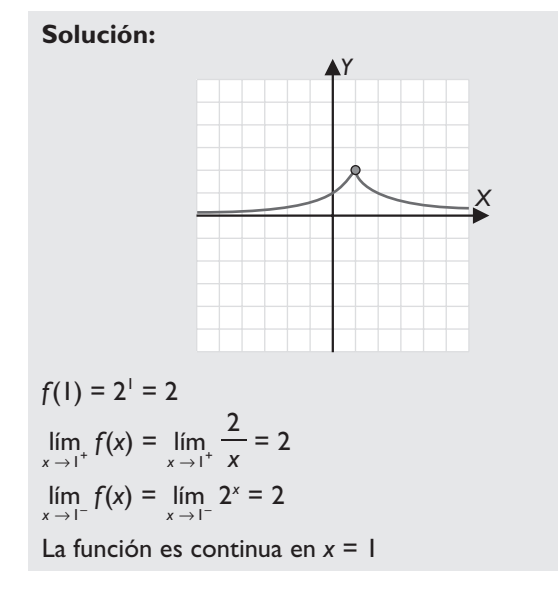

## 3. Discontinuidades

## Explora

Copia y completa la siguiente sucesión:

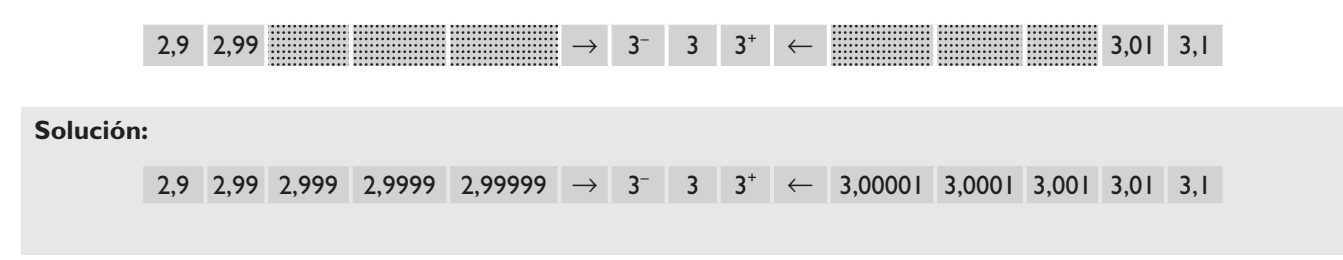

### Elabora

10 Representa la siguiente función y estudia sus discontinuidades:

$$
f(x) = \begin{cases} -x + 1 & \text{si } x \neq 3 \\ 2 & \text{si } x = 3 \end{cases}
$$

**Solución:**

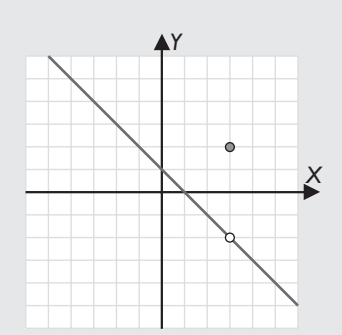

Se estudia el punto *x* = 3  $f(3) = 2$  $\lim_{x \to 3^+} f(x) = \lim_{x \to 3^+} (-x + 1) = -2$  $\lim_{x \to 3^{-}} f(x) = \lim_{x \to 3^{-}} (-x + 1) = -2$ 

La función es discontinua en *x* = 3, donde tiene una discontinuidad evitable.

Se evita definiendo *f* (3) = – 2

11 Representa la siguiente función y estudia sus discontinuidades: *y* = Dec(*x*)

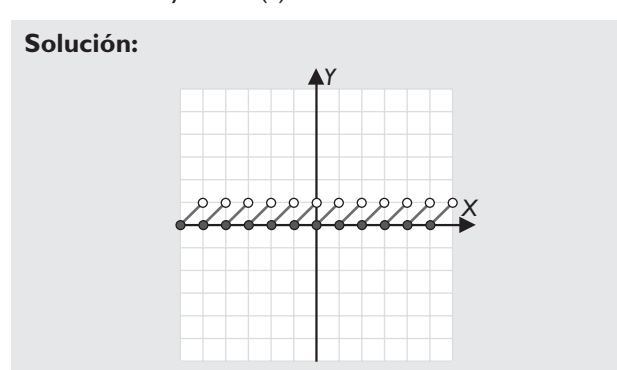

Es discontinua en los números enteros, donde tiene una discontinuidad de primera especie de salto uno.

12 Representa la siguiente función y estudia sus discontinuidades:

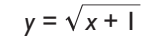

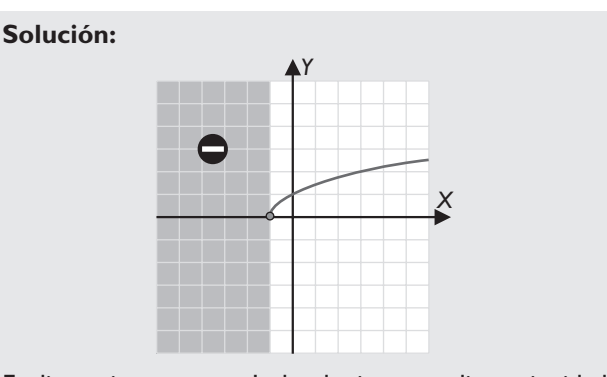

Es discontinua en *x* = – 1, donde tiene una discontinuidad de segunda especie, ya que no existe el límite lateral por la izquierda.

18 Representa la función y estudia sus discontinuidades:

$$
y = \frac{3x - 1}{x - 1}
$$

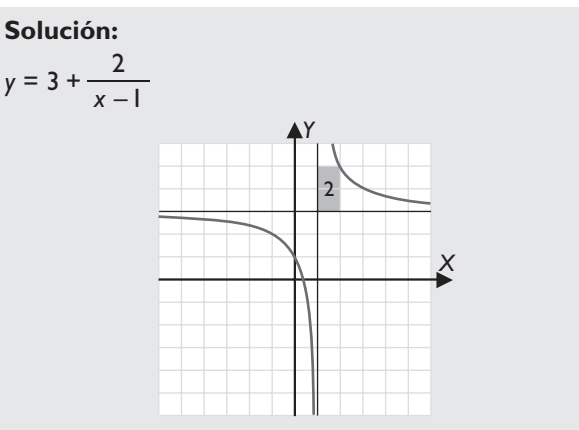

Es discontinua en *x* = 1, donde tiene una discontinuidad de primera especie de salto infinito.

14 Representa la función y estudia sus discontinuidades:

*y* = tg *x*

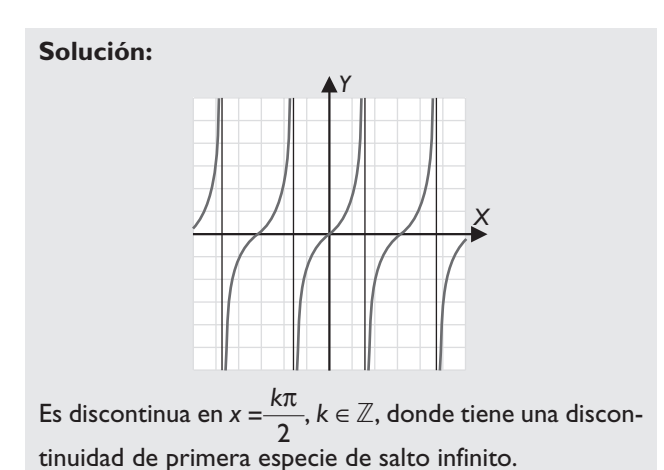

15 Representa la función y estudia sus discontinuidades:

$$
f(x) = \begin{cases} 3 - x^2 & \text{si } x \neq -2 \\ 5 & \text{si } x = -2 \end{cases}
$$

**Solución:**

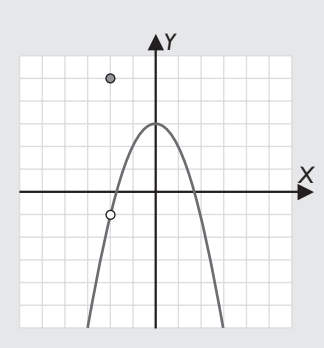

Es discontinua en *x* = – 2, donde tiene una discontinuidad evitable. Se evita definiendo *f*(– 2) = – 1

## 4. Límites de funciones polinómicas y racionales

### Explora

Calcula mentalmente los siguientes cocientes y di cuál o cuáles no tienen solución, tienen una solución o tienen muchas soluciones.

a)  $\frac{6}{2}$  b)  $\frac{0}{0}$ b)  $\frac{0}{0}$  c)  $\frac{0}{5}$  d)  $\frac{5}{0}$ **Solución:** a) 3 b) Muchas soluciones. c) 0 d) No tiene solución.

### Elabora

16 Calcula mentalmente los siguientes límites:

a)  $\lim_{x \to +\infty} (-5x^3 + 3x - 7)$  b)  $\lim_{x \to -\infty} (x^4 - 5x^3 + 3)$ 

**Solución:**  
a) 
$$
-\infty
$$

17 Calcula los siguientes límites y representa la función correspondiente:

b) +  $\infty$ 

a) 
$$
\lim_{x \to -2} \frac{x^2 - 4}{x + 2}
$$
 b)  $\lim_{x \to 1} \frac{-3x + 5}{x - 1}$ 

**Solución:**

a) 
$$
\lim_{x \to -2} \frac{x^2 - 4}{x + 2} = \left[ \frac{0}{0} \right] = \lim_{x \to -2} \frac{(x + 2)(x - 2)}{x + 2} =
$$

$$
= \lim_{x \to -2} (x - 2) = -2 - 2 = -4
$$

b) 
$$
\lim_{x \to 1^{+}} \frac{-3x + 5}{x - 1} = \frac{-3 \cdot 1^{+} + 5}{1^{+} - 1} = \frac{-3 + 5}{0^{+}} = \frac{2}{0^{+}} = +\infty
$$
  

$$
\lim_{x \to 1^{-}} \frac{-3x + 5}{x - 1} = \frac{-3 \cdot 1^{+} + 5}{1^{+} - 1} = \frac{-3 + 5}{0^{+}} = \frac{2}{0^{-}} = -\infty
$$
  
No existe 
$$
\lim_{x \to 1} f(x)
$$

18 Calcula mentalmente los siguientes límites:

a) 
$$
\lim_{x \to +\infty} \frac{3x^2 + 5x}{-2x^2 + 7}
$$
  
b)  $\lim_{x \to -\infty} \frac{3x^2 + 5x}{-2x^2 + 7}$   
c)  $\lim_{x \to +\infty} \frac{-x^5 + 3x^2}{7x^3 - 1}$   
d)  $\lim_{x \to -\infty} \frac{-x^5 + 3x^2}{7x^3 - 1}$   
e)  $\lim_{x \to +\infty} \frac{x^2 + 3}{4x^3 - 5}$   
f)  $\lim_{x \to -\infty} \frac{x^2 + 3}{4x^3 - 5}$ 

**Solución:**

a)  $-\frac{3}{2}$  b)  $-\frac{3}{2}$  c)  $-\infty$  d)  $-\infty$  e) 0 f) 0

## 5. Límites de funciones irracionales y límites de operaciones

### Explora

Halla el resultado de operar los siguientes símbolos; puede dar +  $\infty$ , –  $\infty$  o indeterminado.

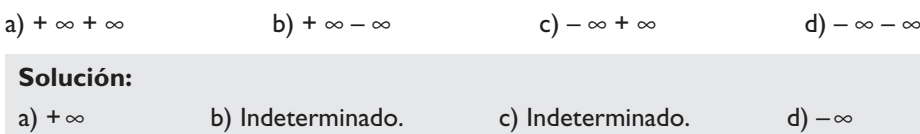

### Elabora

19 Representa la función  $f(x) = 3 + \sqrt{2-x}$ . Halla el límite de  $f(x)$  cuando  $x \rightarrow 2^-$ 

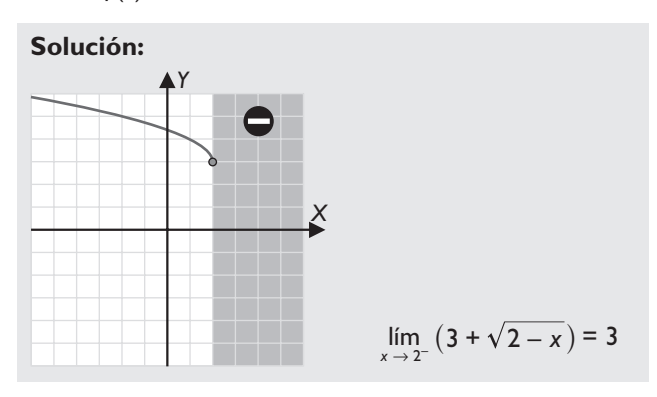

20 Representa la función  $f(x) = \sqrt{x+2}$ . Halla el límite de *f*(*x*) cuando  $x \rightarrow +\infty$ 

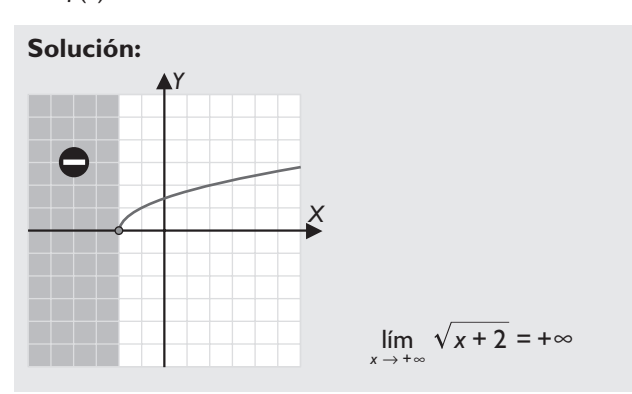

21 Halla el siguiente límite:

$$
\lim_{x \to +\infty} \left( \frac{5x^2 + x - 1}{x + 3} - 5x \right)
$$

Solución:  
\n
$$
\lim_{x \to +\infty} \left( \frac{5x^2 + x - 1}{x + 3} - 5x \right) = [\infty - \infty] =
$$
\n
$$
= \lim_{x \to +\infty} \frac{5x^2 + x - 1 - 5x(x + 3)}{x + 3} =
$$
\n
$$
= \lim_{x \to +\infty} \frac{5x^2 + x - 1 - 5x^2 - 15x}{x + 3} =
$$
\n
$$
= \lim_{x \to +\infty} \frac{-14x - 1}{x + 3} = \left[ -\frac{\infty}{\infty} \right] = -14
$$

22 Halla el siguiente límite: lím $\int_{x \to -\infty}^{\infty} \left(7x^2 - \frac{7x^3 + 14x^2 - 5x^2}{x + 2}\right)$  $\lim_{x \to -\infty} \left(7x^2 - \frac{7x^3 + 14x^2 - 5}{x + 2}\right)$  $x^2 - \frac{7x^3 + 14x^2}{x^2}$  $\left(7x^2 - \frac{7x^3 + 14x^2 - 5x}{x + 2}\right)$ 

Solución:  
\n
$$
\lim_{x \to -\infty} \left(7x^2 - \frac{7x^3 + 14x^2 - 5x}{x + 2}\right) = [\infty - \infty] =
$$
\n
$$
= \lim_{x \to -\infty} \frac{7x^2(x + 2) - (7x^3 + 14x^2 - 5x)}{x + 2} =
$$
\n
$$
= \lim_{x \to -\infty} \frac{7x^5 + 14x^2 - 7x^5 - 14x^2 + 5x}{x + 2} =
$$
\n
$$
= \lim_{x \to -\infty} \frac{5x}{x + 2} = \left[\frac{\infty}{\infty}\right] = 5
$$

**23** Halla el siguiente límite:  $\lim_{x \to +\infty} (x - \sqrt{x^2 + 6x})$ 

Solución:  
\n
$$
\lim_{x \to +\infty} (x - \sqrt{x^2 + 6x}) = [\infty - \infty] =
$$
\n
$$
= \lim_{x \to +\infty} \frac{(x - \sqrt{x^2 + 6x})(x + \sqrt{x^2 + 6x})}{x + \sqrt{x^2 + 6x}} =
$$
\n
$$
= \lim_{x \to +\infty} \frac{x^2 - (x^2 + 6x)}{x + \sqrt{x^2 + 6x}} = \lim_{x \to +\infty} \frac{-6x}{x + \sqrt{x^2 + 6x}} = \left[\frac{-\infty}{\infty}\right] =
$$
\n
$$
= \lim_{x \to +\infty} \frac{-6x}{x + \sqrt{x^2}} = \frac{-6}{1 + 1} = -3
$$

24 Halla el siguiente límite:

$$
\lim_{x \to -\infty} \left( \sqrt{x^2 + 5x + 1} - \sqrt{x^2 - 4x} \right)
$$

$$
\lim_{x \to -\infty} (\sqrt{x^2 + 5x + 1} - \sqrt{x^2 - 4x}) = [\infty - \infty] =
$$
\n
$$
= \lim_{x \to -\infty} \frac{(\sqrt{x^2 + 5x + 1} - \sqrt{x^2 - 4x})(\sqrt{x^2 + 5x + 1} + \sqrt{x^2 - 4x})}{\sqrt{x^2 + 5x + 1} + \sqrt{x^2 - 4x}} =
$$
\n
$$
= \lim_{x \to -\infty} \frac{x^2 + 5x + 1 - (x^2 - 4x)}{\sqrt{x^2 + 5x + 1} + \sqrt{x^2 - 4x}} =
$$
\n
$$
= \lim_{x \to -\infty} \frac{x^2 + 5x + 1 - x^2 + 4x}{\sqrt{x^2 + 5x + 1} + \sqrt{x^2 - 4x}} =
$$
\n
$$
= \lim_{x \to -\infty} \frac{9x + 1}{\sqrt{x^2 + 5x + 1} + \sqrt{x^2 - 4x}} = \frac{-\infty}{\infty} =
$$
\n
$$
= \lim_{x \to -\infty} \frac{9x}{\sqrt{x^2 + 5x + 1} + \sqrt{x^2 - 4x}} = \frac{-9}{\infty} =
$$

25 Halla el límite de la siguiente sucesión:

$$
\lim_{n \to +\infty} \left( \sqrt{n^2 + 3n - 5} - \sqrt{n^2 + 1} \right)
$$

Solución:  
\n
$$
\lim_{n \to +\infty} (\sqrt{n^2 + 3n - 5} - \sqrt{n^2 + 1}) = [\infty - \infty] =
$$
\n
$$
= \lim_{n \to +\infty} \frac{(\sqrt{n^2 + 3n - 5} - \sqrt{n^2 + 1})(\sqrt{n^2 + 3n - 5} + \sqrt{n^2 + 1})}{\sqrt{n^2 + 3n - 5} + \sqrt{n^2 + 1}} =
$$
\n
$$
= \lim_{n \to +\infty} \frac{n^2 + 3n - 5 - (n^2 + 1)}{\sqrt{n^2 + 3n - 5} + \sqrt{n^2 + 1}} =
$$
\n
$$
= \lim_{n \to +\infty} \frac{n^2 + 3n - 5 - n^2 - 1}{\sqrt{n^2 + 3n - 5} + \sqrt{n^2 + 1}} =
$$
\n
$$
= \lim_{n \to +\infty} \frac{3n - 6}{\sqrt{n^2 + 3n - 5} + \sqrt{n^2 + 1}} = [\infty - ] =
$$
\n
$$
= \lim_{n \to +\infty} \frac{3n}{\sqrt{n^2 + 3n - 5} + \sqrt{n^2 + 1}} = [\infty - ] =
$$
\n
$$
= \lim_{n \to +\infty} \frac{3n}{\sqrt{n^2 + 3n - 5}} = \frac{3}{2}
$$

26 Halla el límite de la siguiente sucesión:

$$
\lim_{n\to+\infty}\left(3n-\sqrt{9n^2+5n}\right)
$$

**Solución:**

$$
\lim_{n \to +\infty} (3n - \sqrt{9n^2 + 5n}) = [\infty - \infty] =
$$
\n
$$
= \lim_{n \to +\infty} \frac{(3n - \sqrt{9n^2 + 5n})(3n + \sqrt{9n^2 + 5n})}{3n + \sqrt{9n^2 + 5n}} =
$$
\n
$$
= \lim_{n \to +\infty} \frac{9n^2 - (9n^2 + 5n)}{3n + \sqrt{9n^2 + 5n}} =
$$
\n
$$
= \lim_{n \to +\infty} \frac{9n^2 - 9n^2 - 5n}{3n + \sqrt{9n^2 + 5n}} =
$$
\n
$$
= \lim_{n \to +\infty} \frac{-5n}{3n + \sqrt{9n^2 + 5n}} = \left[\frac{-\infty}{\infty}\right] =
$$
\n
$$
= \lim_{n \to +\infty} \frac{-5n}{3n + \sqrt{9n^2 + 5n}} = -\frac{5}{3 + 3} = -\frac{5}{6}
$$

## 6. Asíntotas de funciones racionales

#### Explora

Dibuja la siguiente hipérbola, halla sus asíntotas y represéntalas.

$$
y=\frac{2}{x-3}+1
$$

#### **Solución:**

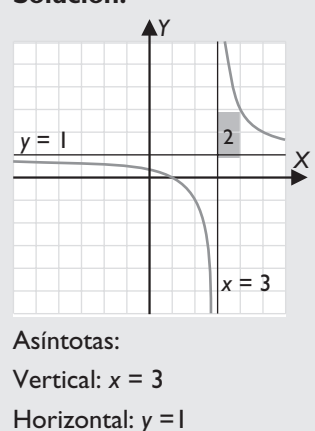

### Elabora

Halla las asíntotas de las siguientes funciones racionales y la posición de la curva respecto de cada una de ellas:

$$
27 \quad y = \frac{x^2 + 4}{2x}
$$

**Solución:**

• Verticales: *x* = 0  $\lim_{x \to 0^+} \frac{x^2 + 4}{2x} = \frac{4}{0^+} = +\infty$ 2 4 0  $\lim_{x \to 0^+} \frac{x^2 + 4}{2x} = \frac{4}{0^+} = +$  $\lim_{x \to 0^-} \frac{x^2 + 4}{2x} = \frac{4}{0^-} = -\infty$ 2 4 0  $\lim_{x \to 0^{-}} \frac{x^2 + 4}{2x} = \frac{4}{0^{-}}$ 2  $\frac{x^2+4}{2x}=\frac{4}{0^-}$ 

• Horizontal: no tiene. • Oblicua:  $y = \frac{x}{2}$ *x*  $x^2 + 4$  x *x x*  $2x$   $2 \overline{2}x$   $2 \overline{x}x$ 4 2 4 2 2 2  $\frac{x^2+4}{2x} = \frac{x}{2} + \frac{4}{2x} = \frac{x}{2} + \frac{2}{2}$  $\lim_{x \to +\infty} \frac{2}{x} = 0^+$  ⇒ La curva está encima de la asíntota.  $\lim_{x \to -\infty} \frac{2}{x} = 0$ lím − = 0<sup>-</sup> ⇒ La curva está debajo de la asíntota.

**28** 
$$
y = \frac{x^2 - x - 2}{1 - x}
$$

#### **Solución:**

• Verticales: 
$$
1 - x = 0 \Rightarrow x = 1
$$
  
\n
$$
\lim_{x \to 1^{+}} \frac{x^{2} - x - 2}{1 - x} = \frac{1^{+} - 1^{+} - 2}{1 - 1^{+}} = \frac{-2}{0^{-}} = +\infty
$$
\n
$$
\lim_{x \to 1^{-}} \frac{x^{2} - x - 2}{1 - x} = \frac{1^{-} - 1^{-}}{1 - 1^{-}} = \frac{-2}{0^{+}} = -\infty
$$

- Horizontal: no tiene.
- Oblicua:

$$
\frac{x^2 - x - 2}{-x^2 + x} = \frac{|-x + 1|}{-x}
$$
\n
$$
\frac{x^2 - x - 2}{-x} = -x - \frac{2}{-x + 1} = -x + \frac{2}{x - 1}
$$
\n
$$
y = -x
$$
\n
$$
\lim_{x \to +\infty} \frac{2}{x - 1} = 0^+ \Rightarrow \text{ La curva está encima de la\nasíntota.\n
$$
\lim_{x \to -\infty} \frac{2}{x - 1} = 0^- \Rightarrow \text{ La curva está debajo de la\nasíntota.}
$$
$$

$$
29 \quad y = \frac{6x}{x^2 + 3}
$$

#### **Solución:**

• Verticales: no tiene.

- Horizontal: *y* = 0
- $\lim_{x \to +\infty} \frac{6x}{x^2 + 3} = 0$  $\lim_{x \to +\infty} \frac{6x}{x^2 + 3} = 0^+$  ⇒ La curva está encima de la asíntota.  $\lim_{x \to -\infty} \frac{6x}{x^2 + 3} = 0$  $\lim_{x \to -\infty} \frac{6}{x^2}$ .  $\lim_{x \to -\infty} \frac{dx}{x^2 + 3} = 0$ <sup>−</sup> ⇒ La curva está debajo de la asíntota.
- Oblicua: no tiene.

$$
30 \ \ y = \frac{x^2}{x^2 - 1}
$$

**Solución:**

• Verticales: 
$$
x^2 - 1 = 0 \Rightarrow x = 1, x = -1
$$
  
\n
$$
\lim_{x \to 1^+} \frac{x^2}{x^2 - 1} = \frac{1^+}{1^+ - 1} = \frac{1}{0^+} = +\infty
$$
\n
$$
\lim_{x \to 1^-} \frac{x^2}{x^2 - 1} = \frac{1^-}{1^- - 1} = \frac{1}{0^-} = -\infty
$$
\n
$$
\lim_{x \to -1^+} \frac{x^2}{x^2 - 1} = \frac{1^-}{1^- - 1} = \frac{1}{0^+} = -\infty
$$
\n
$$
\lim_{x \to -1^-} \frac{x^2}{x^2 - 1} = \frac{1^+}{1^+ - 1} = \frac{1}{0^+} = +\infty
$$
\n• Horizontal:  
\n
$$
\lim_{x \to \pm \infty} \frac{x^2}{x^2 - 1} = 1 \Rightarrow y = 1
$$
\n
$$
\lim_{x \to \pm \infty} \frac{2}{x^2 - 1} = 0^+ \Rightarrow \text{La curva está encima de laasíntota.}
$$
\n
$$
\lim_{x \to -\infty} \frac{2}{x^2 - 1} = 0^+ \Rightarrow \text{La curva está encima de laasíntota.}
$$

• Oblicua: no tiene.

## Elabora actividades de las secciones

## 1. Funciones especiales

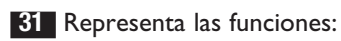

a)  $y = Dec(2x)$  b)  $y = Signo(sen x)$ 

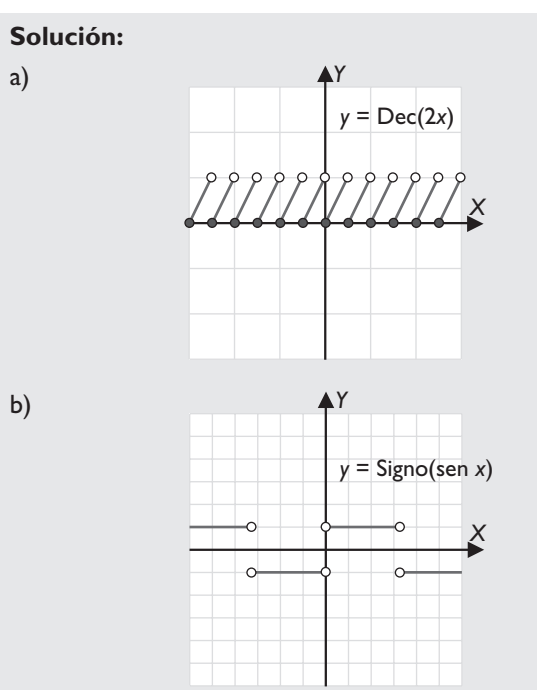

#### 32 Representa las funciones:

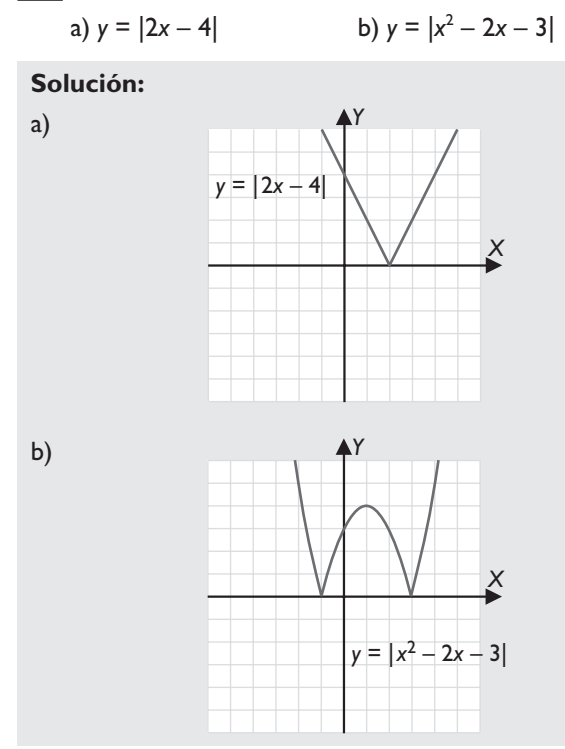

33 Representa las funciones:

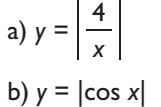

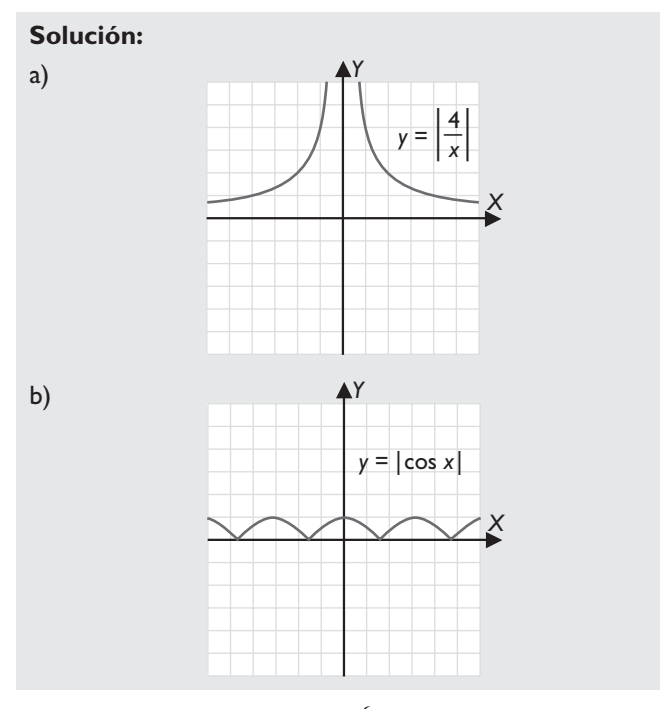

**34** Representa la función:  $y = \begin{cases} x^2 - 1 & \text{si } x \le 2 \\ 3 & \text{si } x > 2 \end{cases}$ 1 3  $\sin x > 2$ ≤ >  $=\begin{cases} x^2 \\ 2 \end{cases}$ 

**Solución:**

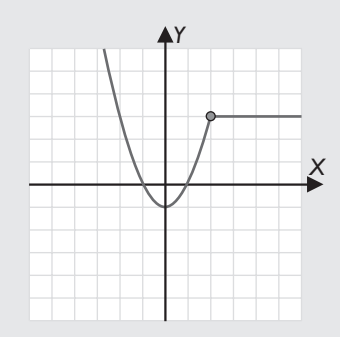

35 Representa la función:

$$
y = \begin{cases} 3^x & \text{si } x \le 1 \\ \frac{3}{x} & \text{si } x > 1 \end{cases}
$$

**Solución:**

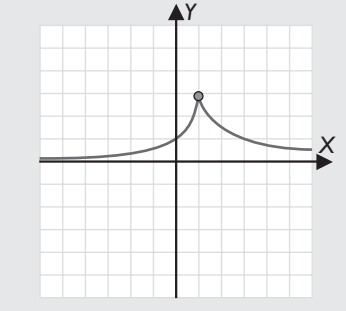

36 Representa la función:

– – – –  $-2 \leq x \leq 1$ si si si *y x x x x x* 3 1 2 1 ≤  $\prec$ >  $=$   $\{$ 

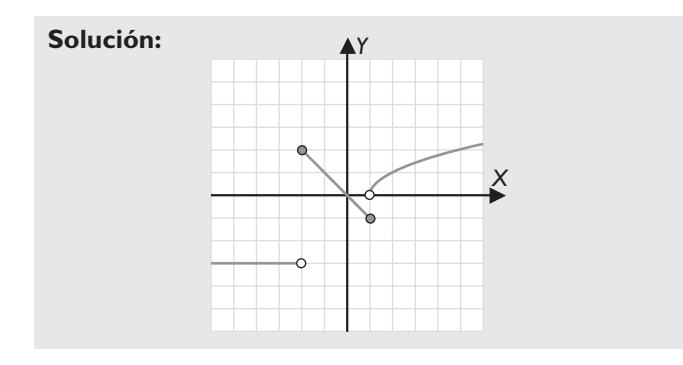

### 2. Continuidad

37 Representa las siguientes funciones y estudia la continuidad de forma gráfica:

a) 
$$
y = \frac{2x}{3} - 1
$$
 b)  $y = \left| \frac{3}{x} \right|$ 

**Solución:**

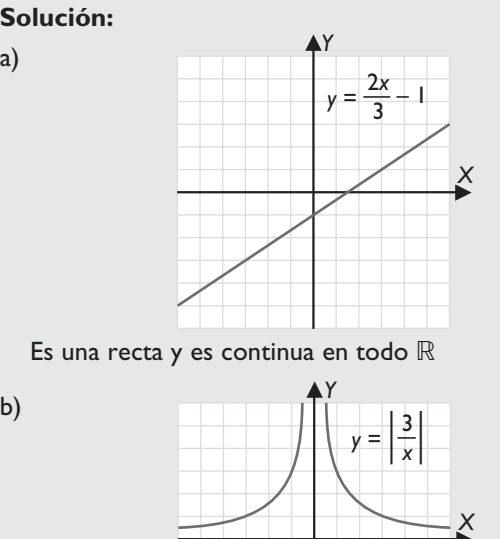

Es el valor absoluto de una función racional, de una hipérbola y es discontinua en *x* = 0

38 Representa las siguientes funciones y estudia la continuidad de forma gráfica:

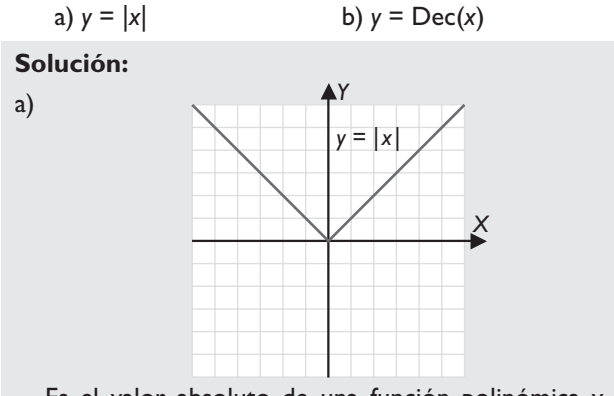

Es el valor absoluto de una función polinómica y es continua en todo ℝ

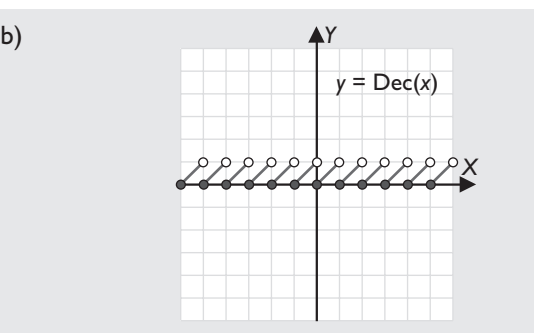

Es la función parte decimal y es discontinua en todos los puntos de abscisa entera.

#### 39 Representa la función:

$$
f(x) = \text{sen } x
$$

y calcula los siguientes límites:

a) 
$$
\lim_{x \to \pi/2} f(x)
$$

b) 
$$
\lim_{x \to \pi} f(x)
$$

**Solución:**

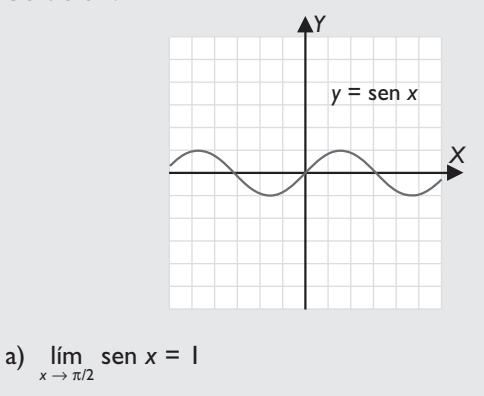

b) 
$$
\lim_{x \to \pi} \text{sen } x = 0
$$

40 Representa la función:

$$
f(x) = \begin{cases} \sqrt{x+4} & \text{si } x \leq 0 \\ 2^{x} & \text{si } x > 0 \end{cases}
$$

y calcula los límites laterales en *x* = 0

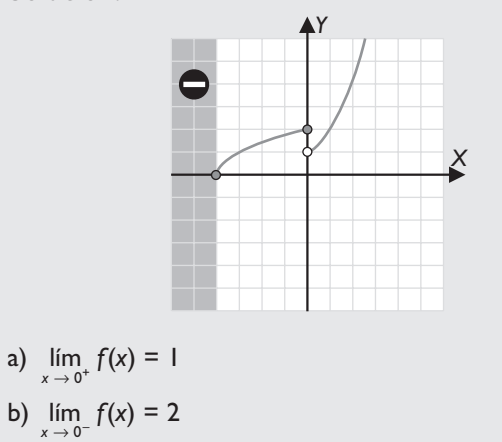

41 Representa la función:

$$
f(x) = \begin{cases} 4 & \text{si } x < -1 \\ \frac{3}{x+2} & \text{si } x \ge -1 \end{cases}
$$

y estudia la continuidad en *x* = –1

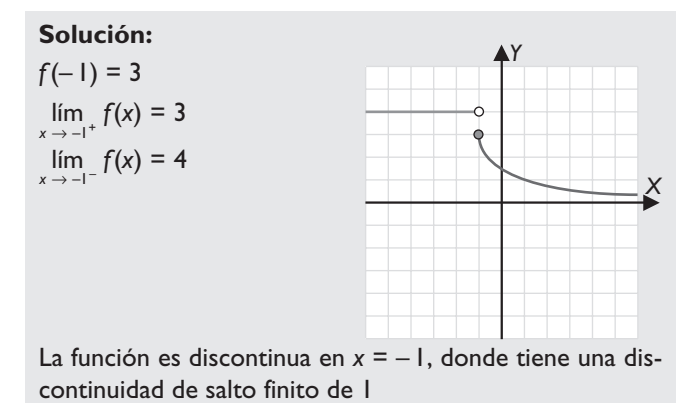

### 3. Discontinuidades

42 Representa la función y estudia sus discontinuidades:

 $f(x) = \begin{cases} x + 2 & \text{si } x < 1 \\ 3 & \text{si } x \ge 1 \end{cases}$ 2 3 1  $=\begin{cases} x+2 & \text{si } x < x \\ 3 & \text{si } x \ge 0 \end{cases}$ 

**Solución:**

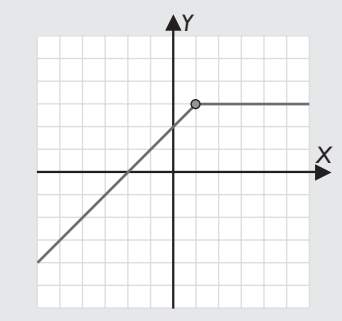

Se estudia el punto *x* = 1  $f(1) = 3$ 

$$
\lim_{x \to 1^+} f(x) = \lim_{x \to 1^+} 3 = 3
$$

$$
\lim_{x \to 1^{-}} f(x) = \lim_{x \to 1^{-}} (x + 2) = 3
$$

La función es continua en *x* = 1; por tanto, es continua en todo ℝ

43 Representa la función y estudia sus discontinuidades:  $y =$  Signo(*x*)

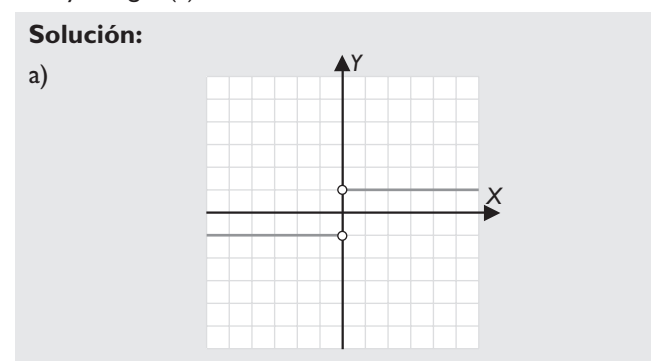

Se estudia el punto *x* = 0  $f(0)$  = no existe  $\lim_{x \to 0^+} f(x) = \lim_{x \to 0^+}$  Signo(x) = 1  $\lim_{x \to 0^{-}} f(x) = \lim_{x \to 0^{-}}$  Signo(x) = –1

La función es discontinua en *x* = 0, donde tiene una discontinuidad de primera especie de salto finito de 2 unidades.

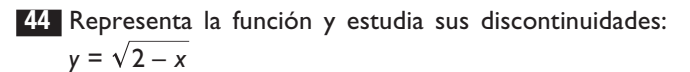

**Solución:** *Y*

**Solución:** *Y*

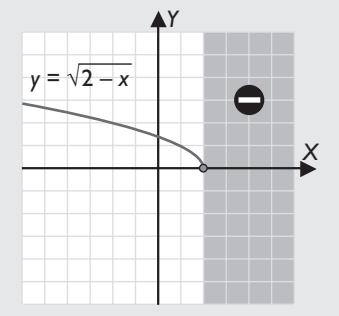

Es discontinua en *x* = 2, donde tiene una discontinuidad de segunda especie, ya que no existe el límite lateral por la derecha.

45 Representa la función y estudia sus discontinuidades:

$$
y = \frac{2x+6}{x+1}
$$

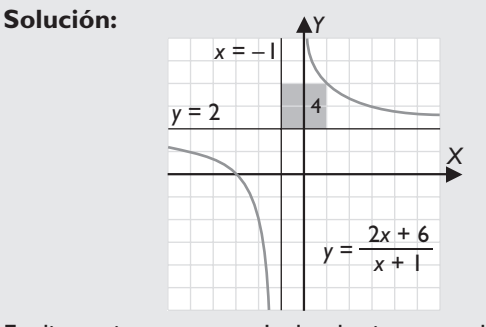

Es discontinua en *x* = – 1, donde tiene una discontinuidad de primera especie de salto infinito.

46 Representa la función y estudia sus discontinuidades:  $y = -\log_2 x$ 

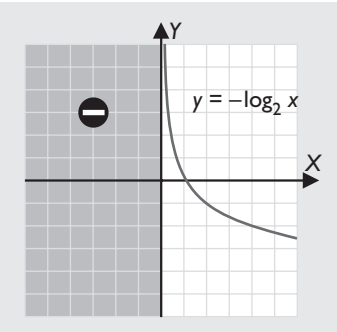

Es continua en todo su dominio, es discontinua en *x* = 0, donde tiene una discontinuidad de segunda especie, ya que no existe el límite lateral por la izquierda.

47 Representa la siguiente función y estudia sus discontinuidades:

$$
f(x) = \begin{cases} 2^x & \text{si } x < 1 \\ -x + 3 & \text{si } x \ge 1 \end{cases}
$$

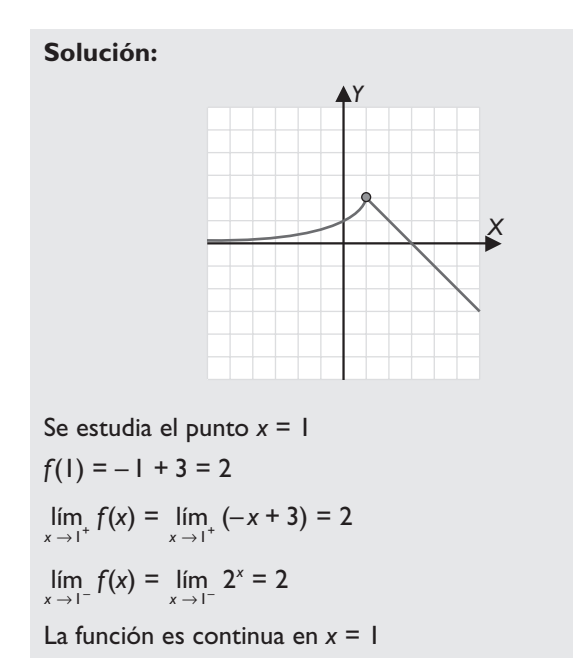

### 4. Límites de funciones polinómicas y racionales

48 Calcula mentalmente los siguientes límites:

a) 
$$
\lim_{x \to +\infty} (-x^5 + 7x^2 - 3x + 1)
$$
  
b)  $\lim_{x \to -\infty} (-x^5 + 7x^2 - 3x + 1)$ 

**Solución:**

a) 
$$
\lim_{x \to +\infty} (-x^5 + 7x^2 - 3x + 1) = \lim_{x \to +\infty} (-x^5) = -\infty
$$
  
b)  $\lim_{x \to -\infty} (-x^5 + 7x^2 - 3x + 1) = \lim_{x \to -\infty} (-x^5) = +\infty$ 

49 Calcula el siguiente límite:

$$
\lim_{x \to -1} \frac{2x - 2}{x + 1}
$$

Representa la función correspondiente.

$$
\lim_{x \to -1^{+}} \frac{2x - 2}{x + 1} = \frac{2 \cdot (-1^{+}) - 2}{(-1^{+}) + 1} = \frac{-2 - 2}{0^{+}} = \frac{-4}{0^{+}} = -\infty
$$
\n
$$
\lim_{x \to -1^{-}} \frac{2x - 2}{x + 1} = \frac{2 \cdot (-1^{-}) - 2}{(-1^{-}) + 1} = \frac{-2 - 2}{0^{-}} = \frac{-4}{0^{-}} = +\infty
$$

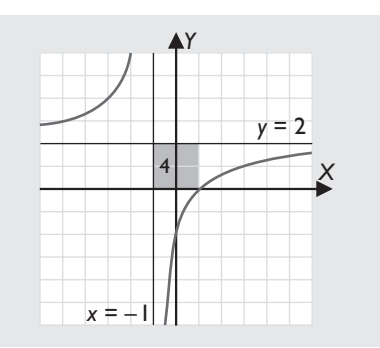

50 Calcula el siguiente límite:

$$
\lim_{x\to 1}\frac{x^2+2x-3}{x-1}
$$

Representa la función correspondiente.

#### **Solución:**

$$
\lim_{x \to 1} \frac{x^2 + 2x - 3}{x - 1} = \left[ \frac{0}{0} \right] = \lim_{x \to 1} \frac{(x - 1)(x + 3)}{x - 1} =
$$

$$
= \lim_{x \to 1} (x + 3) = 1 + 3 = 4
$$

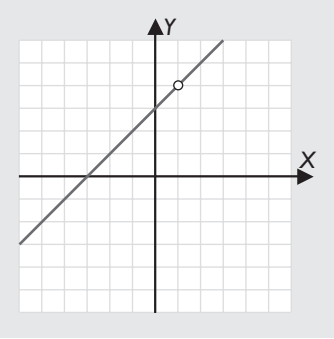

51 Calcula mentalmente los siguientes límites:

a) 
$$
\lim_{x \to +\infty} \frac{-4x+1}{9x^2+5}
$$
 b)  $\lim_{x \to -\infty} \frac{-4x+1}{9x^2+5}$ 

**Solución:**

a) 
$$
\lim_{x \to +\infty} \frac{-4x+1}{9x^2+5} = \left[\frac{\infty}{\infty}\right] = 0
$$
  
b) 
$$
\lim_{x \to -\infty} \frac{-4x+1}{9x^2+5} = \left[\frac{\infty}{\infty}\right] = 0
$$

52 Calcula mentalmente los siguientes límites:

a) 
$$
\lim_{x \to +\infty} \frac{3x^4 - 5}{-x^4 + 2x^3}
$$
 b)  $\lim_{x \to -\infty} \frac{3x^4 - 5}{-x^4 + 2x^3}$ 

**Solución:**

a) 
$$
\lim_{x \to +\infty} \frac{3x^4 - 5}{-x^4 + 2x^3} = \left[\frac{\infty}{\infty}\right] = -3
$$
  
b)  $\lim_{x \to -\infty} \frac{3x^4 - 5}{-x^4 + 2x^3} = \left[\frac{\infty}{\infty}\right] = -3$ 

53 Calcula mentalmente los siguientes límites:

a) 
$$
\lim_{x \to +\infty} \frac{-x^5 + 7x^3}{4x^2 - 3x}
$$
  
b)  $\lim_{x \to -\infty} \frac{-x^5 + 7x^3}{4x^2 - 3x}$ 

**Solución:**

a) 
$$
\lim_{x \to +\infty} \frac{-x^5 + 7x^3}{4x^2 - 3x} = \left[\frac{\infty}{\infty}\right] = -\infty
$$
  
b) 
$$
\lim_{x \to -\infty} \frac{-x^5 + 7x^3}{4x^2 - 3x} = \left[\frac{\infty}{\infty}\right] = +\infty
$$

### 5. Límites de funciones irracionales y límites de operaciones

#### 54 Representa la función:

$$
f(x) = 2 + \sqrt{x+5}
$$

Halla el límite de  $f(x)$  cuando  $x \rightarrow -5^+$ 

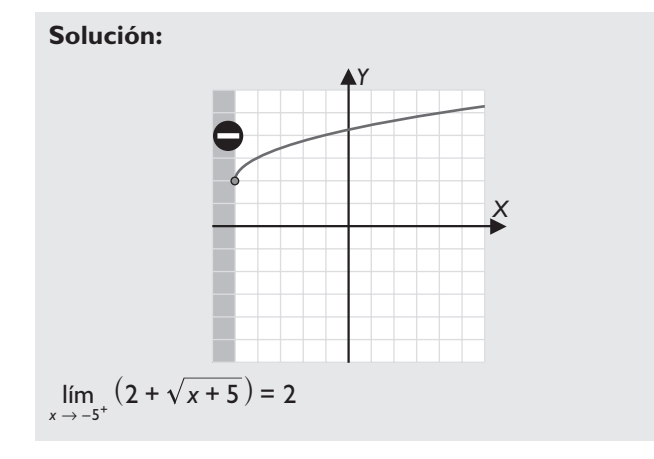

#### 55 Representa la función:

$$
f(x) = \sqrt{3-x}
$$

Halla el límite de  $f(x)$  cuando  $x \rightarrow -\infty$ 

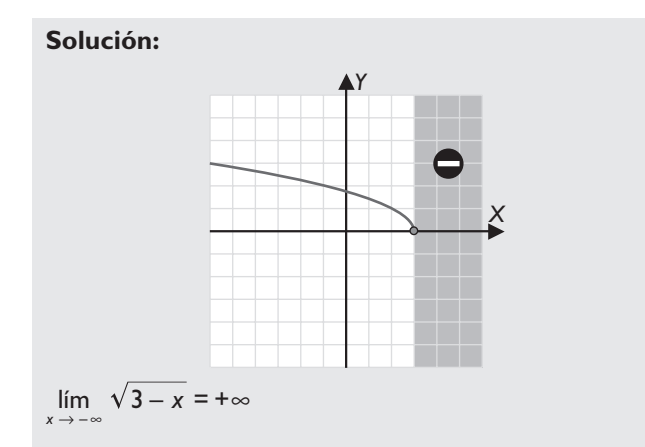

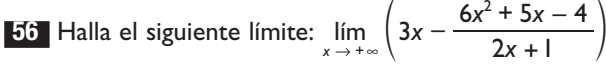

**Solución:**

$$
\lim_{x \to +\infty} \left( 3x - \frac{6x^2 + 5x - 4}{2x + 1} \right) = \left[ \infty - \infty \right] =
$$
\n
$$
= \lim_{x \to +\infty} \frac{3x(2x + 1) - (6x^2 + 5x - 4)}{2x + 1} =
$$
\n
$$
= \lim_{x \to +\infty} \frac{6x^2 + 3x - 6x^2 - 5x + 4}{2x + 1} =
$$
\n
$$
= \lim_{x \to +\infty} \frac{6x^2 + 3x - 6x^2 - 5x + 4}{2x + 1} = \lim_{x \to +\infty} \frac{-2x + 4}{2x + 1} =
$$
\n
$$
= \left[ \frac{-\infty}{\infty} \right] = \frac{-2}{2} = -1
$$

**57** Halla el siguiente límite:  $\lim_{x \to -\infty} \left( \frac{10x^3 + x^2 - 7}{2x^2 + 3} - 5x \right)$  $\left(\frac{10x^3 + x^2 - 7}{2x^2 + 3} - 5x\right)$ 

#### **Solución:**

$$
\lim_{x \to -\infty} \left( \frac{10x^3 + x^2 - 7}{2x^2 + 3} - 5x \right) = [-\infty + \infty] =
$$
\n
$$
= \lim_{x \to -\infty} \frac{10x^3 + x^2 - 7 - 5x(2x^2 + 3)}{2x^2 + 3} =
$$
\n
$$
= \lim_{x \to -\infty} \frac{10x^3 + x^2 - 7 - 10x^3 - 15x}{2x^2 + 3} =
$$
\n
$$
= \lim_{x \to -\infty} \frac{x^2 - 15x - 7}{2x^3 + 3} = \left[ \frac{\infty}{\infty} \right] = \frac{1}{2}
$$

**58** Halla el siguiente límite:  $\lim_{x \to +\infty} (2x - \sqrt{4x^2 - 3x})$  $\lim_{+\infty} (2x - \sqrt{4x^2 - 3x})$ 

**Solución:**

$$
\lim_{x \to +\infty} (2x - \sqrt{4x^2 - 3x}) = [\infty - \infty] =
$$
\n
$$
= \lim_{x \to +\infty} \frac{(2x - \sqrt{4x^2 - 3x})(2x + \sqrt{4x^2 - 3x})}{2x + \sqrt{4x^2 - 3x}} =
$$
\n
$$
= \lim_{x \to +\infty} \frac{\frac{4x^2 - 4x^2 + 3x}{2x + \sqrt{4x^2 - 3x}}}{2x + \sqrt{4x^2 - 3x}} = \lim_{x \to +\infty} \frac{3x}{2x + \sqrt{4x^2 - 3x}} = \left[\frac{\infty}{\infty}\right] =
$$
\n
$$
\lim_{x \to +\infty} \frac{3x}{2x + 2x} = \lim_{x \to +\infty} \frac{3x}{4x} = \frac{3}{4}
$$

**59** Halla el siguiente límite:  $\lim_{x \to +\infty} (\sqrt{x^3 + 2x} - 1 - \sqrt{x^3 - 5x})$ **Solución:**

$$
\lim_{x \to +\infty} (\sqrt{x^3 + 2x - 1} - \sqrt{x^3 - 5x}) = [\infty - \infty] =
$$
\n
$$
= \lim_{x \to +\infty} \frac{(\sqrt{x^3 + 2x - 1} - \sqrt{x^3 - 5x})(\sqrt{x^3 + 2x - 1} + \sqrt{x^3 - 5x})}{\sqrt{x^3 + 2x - 1} + \sqrt{x^3 - 5x}} =
$$
\n
$$
= \lim_{x \to +\infty} \frac{\sqrt{x^3 + 2x - 1} - \sqrt{x^3 + 5x}}{\sqrt{x^3 + 2x - 1} + \sqrt{x^3 - 5x}} =
$$
\n
$$
= \lim_{x \to +\infty} \frac{7x - 1}{\sqrt{x^3 + 2x - 1} + \sqrt{x^3 - 5x}} = [\frac{\infty}{\infty}] = \lim_{x \to +\infty} \frac{7x}{2\sqrt{x^3}} = 0
$$

60 Halla el límite de la siguiente sucesión:

$$
\lim_{n \to +\infty} \left(\sqrt{3n-5} - \sqrt{n+2}\right)
$$

**Solución:**

$$
\lim_{n \to +\infty} \left(\sqrt{3n-5} - \sqrt{n+2}\right) = \left[\infty - \infty\right] =
$$
\n
$$
= \lim_{n \to +\infty} \frac{\left(\sqrt{3n-5} - \sqrt{n+2}\right)\left(\sqrt{3n-5} + \sqrt{n+2}\right)}{\sqrt{3n-5} + \sqrt{n+2}} =
$$
\n
$$
= \lim_{n \to +\infty} \frac{3n-5-n-2}{\sqrt{3n-5} + \sqrt{n+2}} =
$$
\n
$$
= \lim_{n \to +\infty} \frac{2n-7}{\sqrt{3n-5} + \sqrt{n+2}} = \left[\frac{\infty}{\infty}\right] =
$$
\n
$$
= \lim_{n \to +\infty} \frac{2}{\sqrt{3n} + \sqrt{n}} = +\infty
$$

61 Halla el límite de la siguiente sucesión:  $\lim_{n \to +\infty} (2n - 5 - \sqrt{4n^2 - 7n})$  $\lim_{n \to \infty} (2n - 5 - \sqrt{4n^2 - 7n})$ 

**Solución:**

$$
\lim_{n \to +\infty} (2n - 5 - \sqrt{4n^2 - 7n}) = [\infty - \infty] =
$$
\n
$$
= \lim_{n \to +\infty} \frac{(2n - 5 - \sqrt{4n^2 - 7n})(2n - 5 + \sqrt{4n^2 - 7n})}{2n - 5 + \sqrt{4n^2 - 7n}} =
$$
\n
$$
= \lim_{n \to +\infty} \frac{4n^2 - 20n + 25 - 4n^2 + 7n}{2n - 5 + \sqrt{4n^2 - 7n}} =
$$
\n
$$
= \lim_{n \to +\infty} \frac{-13n + 25}{2n - 5 + \sqrt{4n^2 - 7n}} = \frac{\infty}{\infty} =
$$
\n
$$
\lim_{n \to +\infty} \frac{-13n}{2n + 2n} = \lim_{n \to +\infty} \frac{-13n}{4n} = -\frac{13}{4}
$$

### 6. Asíntotas de funciones racionales

62 Halla las asíntotas de las siguientes funciones racionales y la posición de la curva respecto de cada una de ellas:

a) 
$$
y = \frac{x^2 - 3x + 3}{x - 1}
$$
 b)  $y = \frac{x^2}{x^2 + 3}$ 

**Solución:**

a) • Verticales: 
$$
x - 1 = 0 \Rightarrow x = 1
$$
  
\n
$$
\lim_{x \to 1^{+}} \frac{x^{2} - 3x + 3}{x - 1} = \frac{1^{+} - 3 \cdot 1^{+} + 3}{1^{+} - 1} = \frac{1}{0^{+}} = +\infty
$$
\n
$$
\lim_{x \to 1^{-}} \frac{x^{2} - 3x + 3}{x - 1} = \frac{1^{-} - 3 \cdot 1^{-} + 3}{1^{-} - 1} = \frac{1}{0^{-}} = -\infty
$$

• Horizontal: no tiene.

• Oblicua:  
\n
$$
x^2-3x+3
$$
 x-1  
\n $-x^2 + x$  x-2  
\n $-2x+3$   
\n $2x-2$   
\n  
\n $x^2-3x+3$  x-2  
\n  
\n $x^2-3x+3$  x-2  
\n  
\n $x^2-3x+3$  x-2  
\n  
\n $x-1$   
\n  
\nLa asíntota es:  $y = x-2$   
\n $\lim_{x \to +\infty} \frac{1}{x-1} = 0^+ \Rightarrow$  La curva está encima de la  
\nasíntota.  
\n $\lim_{x \to -\infty} \frac{1}{x-1} = 0^- \Rightarrow$  La curva está debajo de la  
\nasíntota.

b) • Verticales: no tiene.

\n- Horizontal: 
$$
\lim_{x \to \pm \infty} \frac{x^2}{x^2 + 3} = 1 \Rightarrow \text{ La asíntota es: } y = 1
$$
\n- $\frac{x^2}{x^2 + 3} - 1 = \frac{x^2 - x^2 - 3}{x^2 + 3} = \frac{-3}{x^2 + 3}$
\n- $\lim_{x \to \pm \infty} \left( -\frac{3}{x^2 + 3} \right) = 0^- \Rightarrow \text{ La curva está debajo de la asíntota.}$
\n- $\lim_{x \to \pm \infty} \left( -\frac{3}{x^2 + 3} \right) = 0^- \Rightarrow \text{ La curva está debajo de la asíntota.}$
\n- Oblicua: no tiene.
\n

63 Halla las asíntotas de las siguientes funciones racionales y la posición de la curva respecto de cada una de ellas:

a) 
$$
y = \frac{x}{4 - x^2}
$$
 b)  $y = \frac{2x - 1}{x^2}$ 

**Solución:**

a) • Verticales: 
$$
4 - x^2 = 0 \Rightarrow x = 2, x = -2
$$
  
\n
$$
\lim_{x \to 2^+} \frac{x}{4 - x^2} = \frac{2^+}{4 - 4^+} = \frac{2}{0^-} = -\infty
$$
\n
$$
\lim_{x \to 2^-} \frac{x}{4 - x^2} = \frac{2^-}{4 - 4^-} = \frac{2}{0^+} = +\infty
$$
\n
$$
\lim_{x \to -2^+} \frac{x}{4 - x^2} = \frac{-2^+}{4 - 4^-} = \frac{-2}{0^+} = -\infty
$$
\n
$$
\lim_{x \to -2^-} \frac{x}{4 - x^2} = \frac{-2^-}{4 - 4^+} = \frac{-2}{0^-} = +\infty
$$

• Horizontal:

$$
\lim_{x \to \pm \infty} \frac{x}{4 - x^2} = 0 \Rightarrow \text{La asíntota es: } y = 0
$$

 $\lim_{x \to +\infty} \frac{x}{4-x^2} =$ 4 – *x* lím  $\frac{x}{-x^2}$  = 0<sup>-</sup> ⇒ La curva está debajo de la asíntota.

$$
\lim_{x \to -\infty} \frac{x}{4 - x^2} = 0^+ \Rightarrow \text{La curva está encima de laasíntota.}
$$

• Oblicua: no tiene.

b) • Verticales: 
$$
x = 0
$$
  
\n
$$
\lim_{x \to 0^{+}} \frac{2x - 1}{x^{2}} = \frac{2 \cdot 0^{+} - 1}{0^{+}} = \frac{-1}{0^{+}} = -\infty
$$
\n
$$
\lim_{x \to 0^{-}} \frac{2x - 1}{x^{2}} = \frac{2 \cdot 0^{-} - 1}{0^{+}} = \frac{-1}{0^{+}} = -\infty
$$
\n• Horizontal:  
\n
$$
\lim_{x \to \pm \infty} \frac{2x - 1}{x^{2}} = 0 \Rightarrow \text{ La asintota es: } y = 0
$$
\n
$$
\lim_{x \to \pm \infty} \frac{2x - 1}{x^{2}} = 0^{+} \Rightarrow \text{ La curva está encima de la  
\nasintota.  
\n
$$
\lim_{x \to -\infty} \frac{2x - 1}{x^{2}} = 0^{-} \Rightarrow \text{ La curva está debajo de la  
\nasintota.  
\n• Oblicua: no tiene.
$$
$$

64 Halla las asíntotas de las siguientes funciones racionales y la posición de la curva respecto de cada una de ellas:

a) 
$$
y = \frac{5}{x^2 + 1}
$$
 b)  $y = \frac{x^2 + 2x - 1}{x}$ 

**Solución:**

a) • Verticales: no tiene.

\n- Horizontal: 
$$
y = 0
$$
\n- \n $\lim_{x \to \infty} \frac{5}{x^2 + 1} = 0 \Rightarrow \text{La asíntota es: } y = 0$ \n $\lim_{x \to \infty} \frac{5}{x^2 + 1} = 0^+ \Rightarrow \text{La curva está encima de la asíntota.}$ \n $\lim_{x \to \infty} \frac{5}{x^2 + 1} = 0^+ \Rightarrow \text{La curva está encima de la asíntota.}$ \n
\n- \n Oblicua: no tiene.\n
\n- \n Verticales:  $x = 0$ \n $\lim_{x \to 0^+} \frac{x^2 + 2x - 1}{x} = \frac{0^+ + 2 \cdot 0^+ - 1}{0^+} = \frac{-1}{0^+} = -\infty$ \n $\lim_{x \to 0^-} \frac{x^2 + 2x - 1}{x} = \frac{0^+ + 2 \cdot 0^- - 1}{0^-} = \frac{-1}{0^-} = +\infty$ \n
\n- \n Horizontal: no tiene.\n
\n- \n Oblicua:  $\frac{x^2 + 2x - 1}{x} = x + 2 + \frac{-1}{x}$ \n La asíntota es  $y = x + 2$ \n  $\lim_{x \to \infty} \left(-\frac{1}{x}\right) = 0^- \Rightarrow \text{La curva está debajo de la asíntota.}$ \n $\lim_{x \to \infty} \left(-\frac{1}{x}\right) = 0^+ \Rightarrow \text{La curva está encima de la asíntota.}$ \n
\n

## Elabora actividades para reforzar

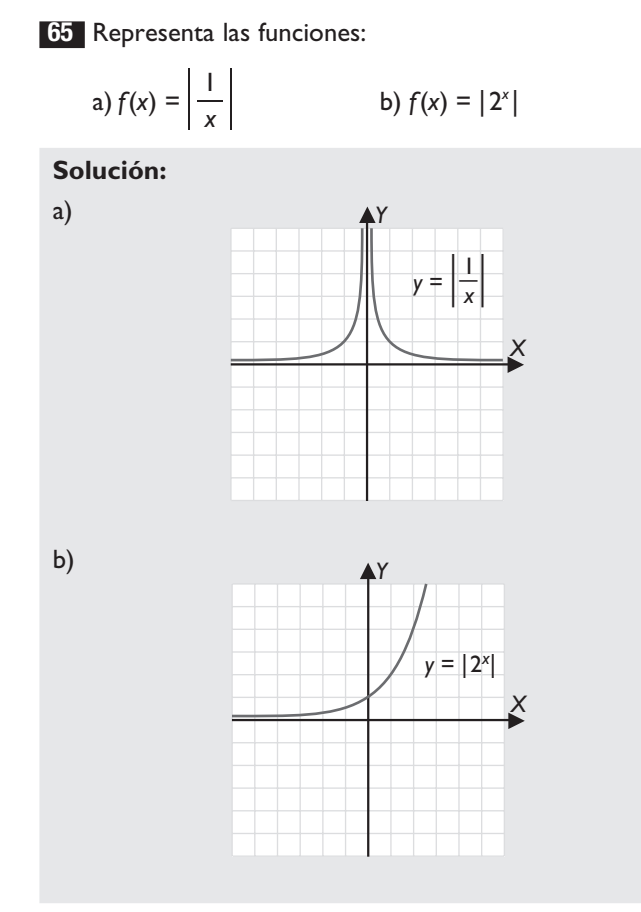

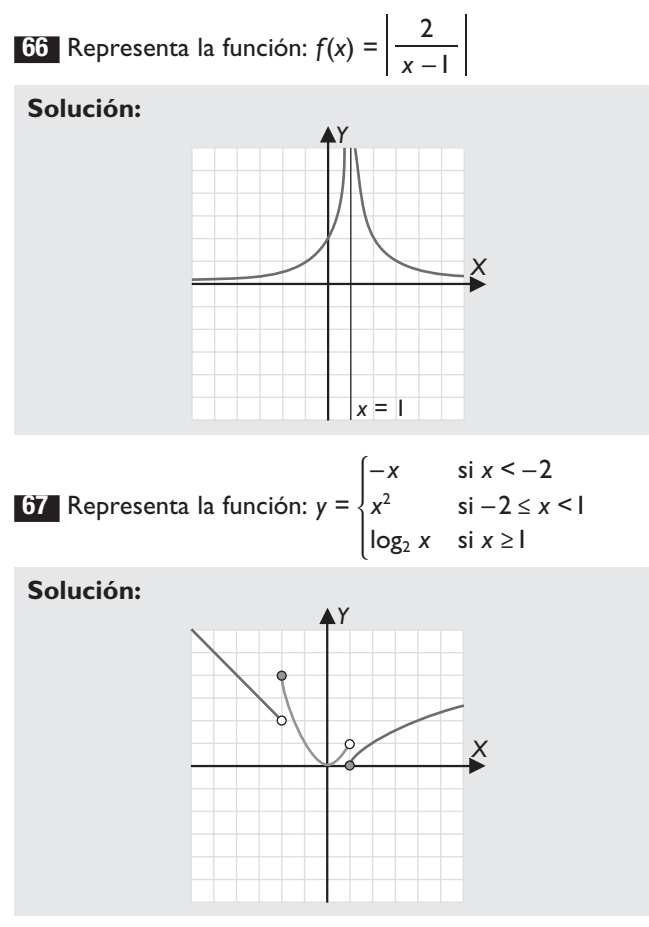

68 Halla el dominio y el campo de continuidad de cada una de las siguientes funciones, es decir, el conjunto donde es continua, y razona por qué son iguales o distintos.

a) 
$$
f(x) = 5x^3 - 3x^2 + x - 4
$$
  
\nb)  $f(x) = \frac{x+2}{x-1}$   
\nc)  $f(x) = \frac{x-3}{x^2 + 4}$   
\nd)  $f(x) = \sqrt{x-3}$ 

#### **Solución:**

a) Dom(f) =  $\mathbb{R} = (-\infty, +\infty)$ 

 $C(f) = \mathbb{R} = (-\infty, +\infty)$ 

Las funciones polinómicas son continuas en todo ℝ El dominio y el campo de continuidad son iguales por estar definida la función por una sola fórmula.

b) Dom(f) =  $\mathbb{R} - \{1\} = (-\infty, 1) \cup (1, +\infty)$  $C(f) = \mathbb{R} - \{1\} = (-\infty, 1) \cup (1, +\infty)$ 

El punto *x* = 1 de discontinuidad no está en el dominio. El dominio y el campo de continuidad son iguales por estar definida la función por una sola fórmula.

c) Dom(f) =  $\mathbb{R}$  = ( $-\infty$ ,  $+\infty$ )

 $C(f) = \mathbb{R} = (-\infty, +\infty)$ 

No hay ningún punto de discontinuidad.

El dominio y el campo de continuidad son iguales por estar definida la función por una sola fórmula.

d) Dom( $f$ ) = [3, + $\infty$ )

 $C(f) = [3, +\infty)$ 

El dominio y el campo de continuidad son iguales por estar definida la función por una sola fórmula.

69 Halla el dominio y el campo de continuidad de cada una de las siguientes funciones y razona por qué son iguales o distintos.

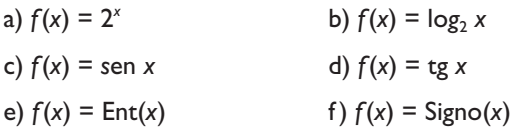

#### **Solución:**

a) Dom(f) =  $\mathbb{R}$  = ( $-\infty$ ,  $+\infty$ )

 $C(f) = \mathbb{R} = (-\infty, +\infty)$ 

El dominio y el campo de continuidad son iguales por estar definida la función por una sola fórmula.

b) Dom( $f$ ) = (0, + $\infty$ )

$$
C(f)=(0,+\infty)
$$

El dominio y el campo de continuidad son iguales por estar definida la función por una sola fórmula.

c) Dom(f) =  $\mathbb{R} = (-\infty, +\infty)$  $C(f) = \mathbb{R} = (-\infty, +\infty)$ 

> El dominio y el campo de continuidad son iguales por estar definida la función por una sola fórmula.

d) Dom(f) = 
$$
\mathbb{R} - \left\{ \frac{(2k+1)\pi}{2}, k \in \mathbb{Z} \right\}
$$
  
C(f) =  $\mathbb{R} - \left\{ \frac{(2k+1)\pi}{2}, k \in \mathbb{Z} \right\}$ 

El dominio y el campo de continuidad son iguales por estar definida la función por una sola fórmula.

e) Dom
$$
(f)
$$
 = R

 $C(f) = \mathbb{R} - \mathbb{Z}$ 

El dominio y el campo de continuidad no son iguales. Se observa que la función no está definida por una fórmula analítica.

f) Dom( $f$ ) =  $\mathbb{R}$ 

 $C(f) = \mathbb{R} - \{0\}$ 

El dominio y el campo de continuidad no son iguales. Se observa que la función no está definida por una fórmula analítica.

70 Halla y clasifica las discontinuidades de la siguiente función a partir de su gráfica:

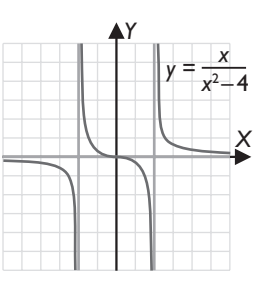

#### **Solución:**

Es discontinua en *x* = – 2 y en *x* = 2, donde tiene una discontinuidad de primera especie de salto infinito.

71 Halla y clasifica las discontinuidades de la siguiente función a partir de su gráfica:

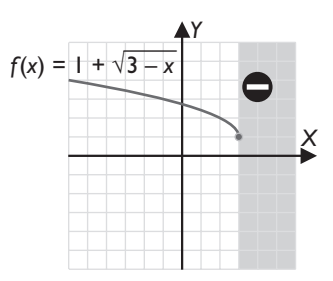

#### **Solución:**

Es discontinua en *x* = 3, donde tiene una discontinuidad de segunda especie porque no existe el límite lateral por la derecha.

72 Halla y clasifica las discontinuidades de la siguiente función a partir de su gráfica:

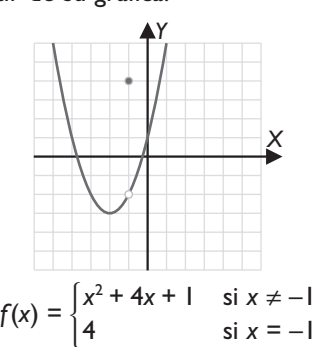

#### **Solución:**

Es discontinua en *x* = – 1, donde tiene una discontinuidad evitable. Se evita definiendo *f* (– 1) = – 2

73 Calcula mentalmente los siguientes límites:

a) 
$$
\lim_{x \to 0} (x^5 - 7x^2 - 4x + 23)
$$
  
b)  $\lim_{x \to 1} (-x^6 + 7x^5 - 2x + 1)$ 

**Solución:** a) 23 b) 5

74 Calcula mentalmente los siguientes límites:

a) 
$$
\lim_{x \to +\infty} \frac{-5x^3 + x}{2x^2 - 1}
$$
 b)  $\lim_{x \to -\infty} \frac{-5x^3 + x}{2x^2 - 1}$ 

**Solución:**

a)  $-\infty$  b) +  $\infty$ 

75 Calcula mentalmente los siguientes límites:

a) 
$$
\lim_{x \to +\infty} (x^3 + 5x^2 - 2x + 7)
$$
  
b)  $\lim_{x \to -\infty} (-x^4 + 2x^2 - 4x + 5)$ 

**Solución:**

a)  $+ \infty$  b)  $- \infty$ 

76 Calcula los siguientes límites:

a) 
$$
\lim_{x \to 5} \frac{3x - 1}{x + 2}
$$
  
b)  $\lim_{x \to 3} \frac{x - 3}{x^2 - 4x + 3}$ 

–

#### **Solución:**

a) 
$$
\lim_{x \to 5} \frac{3x - 1}{x + 2} = \frac{3 \cdot 5 - 1}{5 + 2} = \frac{14}{7} = 2
$$
  
b) 
$$
\lim_{x \to 3} \frac{x - 3}{x^2 - 4x + 3} = \left[ \frac{0}{0} \right] = \lim_{x \to 3} \frac{x - 3}{(x - 1)(x - 3)} = \frac{1}{3 - 1} = \frac{1}{2}
$$

77 Calcula mentalmente los siguientes límites:

a) 
$$
\lim_{x \to +\infty} \frac{-x^3 + 7}{2x^3 + 5}
$$
  
b)  $\lim_{x \to -\infty} \frac{-x^3 + 7}{2x^3 + 5}$ 

**Solución:**

$$
a) -\frac{1}{2}
$$
 b)  $-\frac{1}{2}$ 

**78** Calcula el siguiente límite:  $\lim_{x \to 5} \frac{x+1}{x-5}$ +

**Solución:**

a) 
$$
\lim_{x \to 5^{+}} \frac{x+1}{x-5} = \frac{5^{+}+1}{5^{+}-5} = \frac{6}{0^{+}} = +\infty
$$
  
b) 
$$
\lim_{x \to 5^{-}} \frac{x+1}{x-5} = \frac{5^{-}+1}{5^{-}-5} = \frac{6}{0^{-}} = -\infty
$$

Como los límites laterales son distintos, el límite cuando *x* tiende a 5 no existe.

79 Calcula mentalmente los siguientes límites:

a) 
$$
\lim_{x \to +\infty} \frac{5x - 1}{2x^3 + 5}
$$
  
b)  $\lim_{x \to -\infty} \frac{5x - 1}{2x^3 + 5}$ 

**Solución:**

$$
a) 0 \t\t b) 0
$$

80 Calcula los siguientes límites:

a) 
$$
\lim_{x \to 2} \frac{x^2 - 2x}{x^2 - 4}
$$
 b)  $\lim_{x \to 0} \frac{1}{x^2}$ 

**Solución:**

a) 
$$
\lim_{x \to 2} \frac{x^2 - 2x}{x^2 - 4} = \left[ \frac{0}{0} \right] = \lim_{x \to 2} \frac{x(x - 2)}{(x + 2)(x - 2)} =
$$

$$
= \lim_{x \to 2} \frac{x}{x + 2} = \frac{2}{2 + 2} = \frac{2}{4} = \frac{1}{2}
$$
  
b) 
$$
\lim_{x \to 0} \frac{1}{x^2} = +\infty
$$

81 Halla el siguiente límite:

$$
\lim_{x \to \sqrt{3}} \frac{x - \sqrt{3}}{x^2 - 3}
$$

$$
\lim_{x \to \sqrt{3}} \frac{x - \sqrt{3}}{x^2 - 3} = \left[\frac{0}{0}\right] = \lim_{x \to \sqrt{3}} \frac{(x - \sqrt{3})(x + \sqrt{3})}{(x^2 - 3)(x + \sqrt{3})} =
$$
\n
$$
= \lim_{x \to \sqrt{3}} \frac{x^2 - 3}{(x^2 - 3)(x + \sqrt{3})} = \lim_{x \to \sqrt{3}} \frac{1}{x + \sqrt{3}} =
$$
\n
$$
= \frac{1}{\sqrt{3} + \sqrt{3}} = \frac{1}{2\sqrt{3}} = \frac{\sqrt{3}}{6}
$$

82 Halla los siguientes límites:

a) 
$$
\lim_{x \to 1} \frac{\sqrt{x+8}-3}{x-1}
$$
  
b) 
$$
\lim_{x \to 2} \frac{x-2}{1-\sqrt{3x-5}}
$$

#### **Solución:**

a) 
$$
\lim_{x \to 1} \frac{\sqrt{x+8} - 3}{x-1} = \left[\frac{0}{0}\right] =
$$
\n
$$
= \lim_{x \to 1} \frac{(\sqrt{x+8} - 3)(\sqrt{x+8} - 3)}{(x-1)(\sqrt{x+8} + 3)} =
$$
\n
$$
= \lim_{x \to 1} \frac{x+8-9}{(x-1)(\sqrt{x+8} + 3)} =
$$
\n
$$
= \lim_{x \to 1} \frac{x-1}{(x-1)(\sqrt{x+8} + 3)} = \lim_{x \to 1} \frac{1}{\sqrt{x+8} + 3} =
$$
\n
$$
= \lim_{x \to 1} \frac{1}{\sqrt{1+8} + 3} = \frac{1}{3+3} = \frac{1}{6}
$$
\nb) 
$$
\lim_{x \to 2} \frac{x-2}{1-\sqrt{3x-5}} = \left[\frac{0}{0}\right] =
$$
\n
$$
= \lim_{x \to 2} \frac{(x-2)(1+\sqrt{3x-5})}{(1-\sqrt{3x-5})(1+\sqrt{3x-5})} =
$$
\n
$$
= \lim_{x \to 2} \frac{(x-2)(1+\sqrt{3x-5})}{1-3x+5} =
$$
\n
$$
= \lim_{x \to 2} \frac{(x-2)(1+\sqrt{3x-5})}{-3x+6} =
$$
\n
$$
= \lim_{x \to 2} \frac{(x-2)(1+\sqrt{3x-5})}{-3(\sqrt{3x-5})} =
$$
\n
$$
= \lim_{x \to 2} \frac{1+\sqrt{3x-5}}{-3(\sqrt{3x-5})} = \frac{1+\sqrt{6-5}}{-3} = -\frac{2}{3}
$$

83 Halla una función racional que tenga como asíntota vertical la recta *x* = 2

**Solución:**  $f(x) = \frac{1}{x - 2}$ 

84. Halla una función racional que tenga como asíntota horizontal la recta *y* = 3

**Solución:**

 $f(x) = \frac{3x}{x+1}$  $=\frac{3x}{x+5}$ 

85 Halla una función racional que tenga como asíntota oblicua la recta *y* = 2*x* – 1

**Solución:**  $f(x) = 2x - 1 + \frac{1}{x} = \frac{2x^2 - x + 1}{x}$  86 Representa y halla mentalmente las asíntotas de las siguientes funciones exponenciales:

a) 
$$
y = 2^x
$$
  
b)  $y = -5 + 2^{x-1}$   
c)  $y = -3 + 2^x$   
d)  $y = 1 + 2^{x-1}$ 

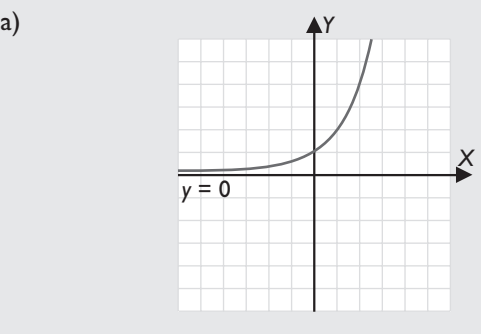

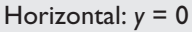

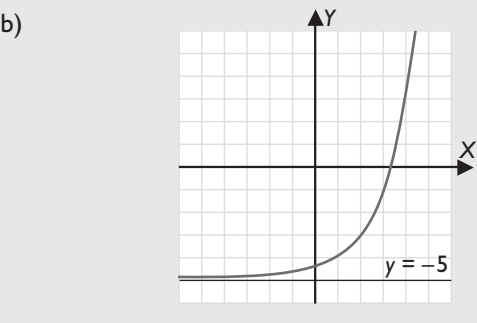

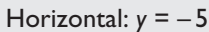

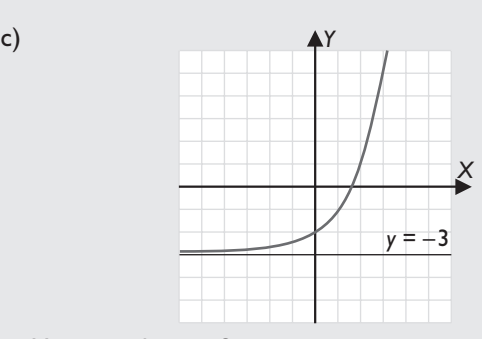

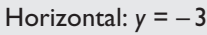

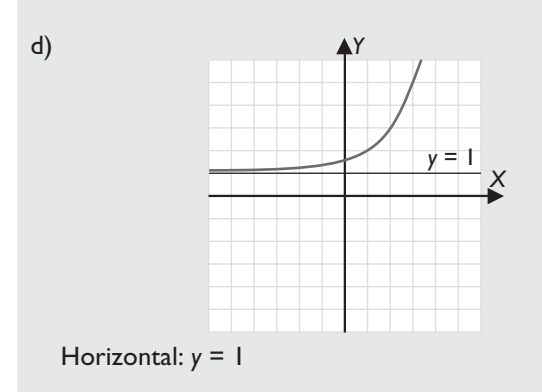

- 87 Representa y halla mentalmente las asíntotas de las siguientes funciones logarítmicas:
	- a)  $y = log_2 x$ b)  $y = 3 + log_2 x$ c)  $y = log_2(x + 3)$ d)  $y = 1 + log_2 (x - 3)$

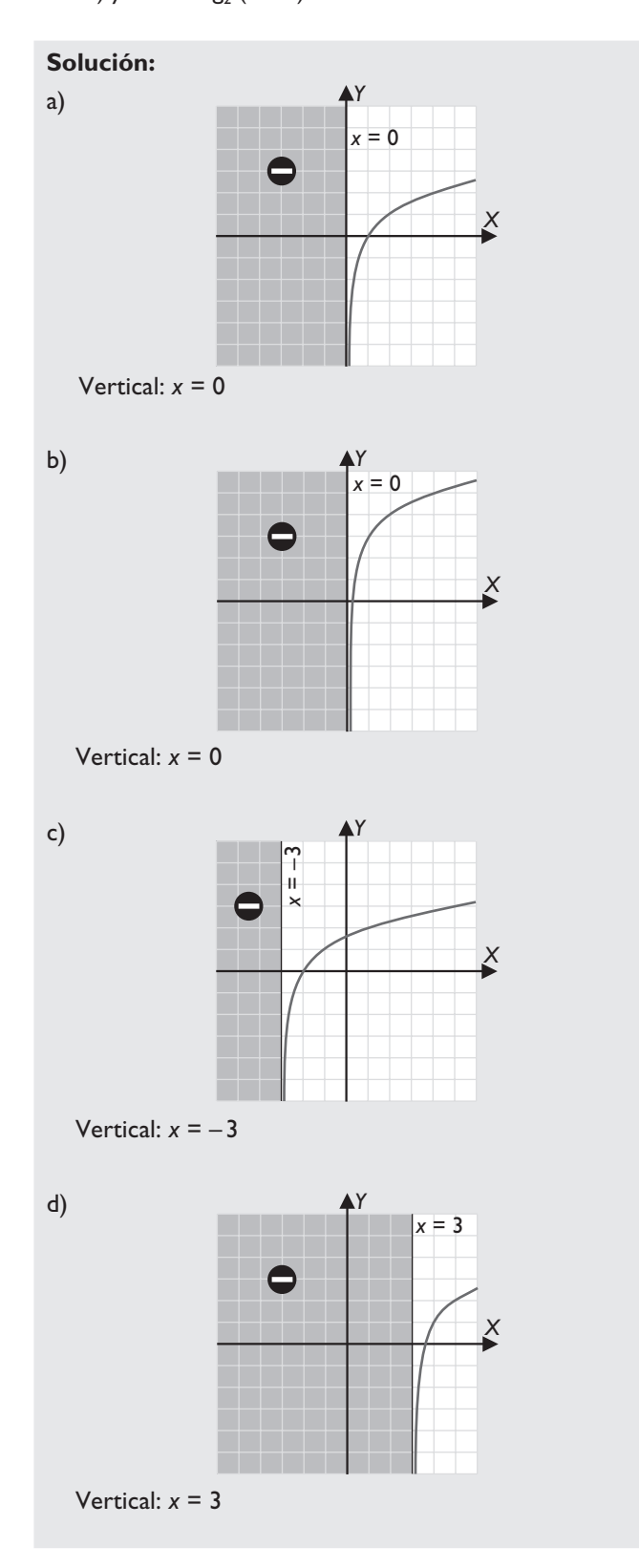

- 88 Dada la función:  $f(x) = \frac{1}{x}$ 
	- a) Copia y completa mentalmente las siguientes tablas:

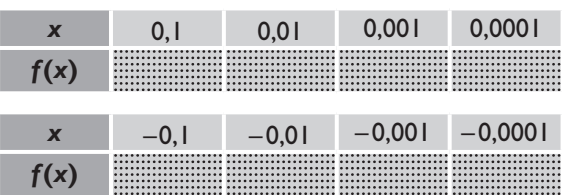

b) Observando las tablas, induce los siguientes límites:

$$
\lim_{x \to 0^+} \frac{1}{x} \qquad \lim_{x \to 0^-} \frac{1}{x}
$$

c) Calcula *f* (0), razona si la función *f*(*x*) es continua en *x* = 0 y, en caso negativo, clasifica la discontinuidad.

#### **Solución:**

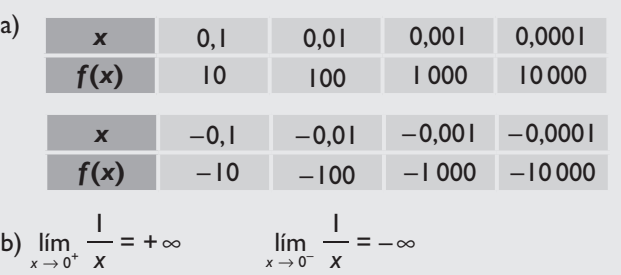

c) *f*(0) no existe y viendo los límites laterales obtenidos en el apartado b), la función es discontinua en *x* = 0, donde tiene una discontinuidad de primera especie de salto infinito.

### Con calculadora

#### 89 Dada la función: *f*(*x*) = 2*<sup>x</sup>*

a) Copia y completa las siguientes tablas:

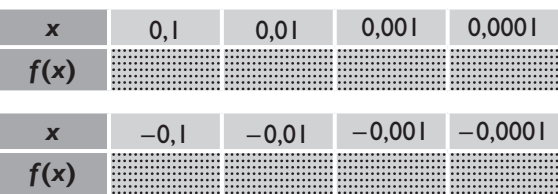

b) Observando las tablas, induce los siguientes límites:

$$
\lim_{x\,\rightarrow\,0^+}2^x \qquad \qquad \lim_{x\,\rightarrow\,0^-}2^x
$$

c) Calcula *f*(0) y razona si la función *f* (*x*) es continua en  $x = 0$ 

#### **Solución:**

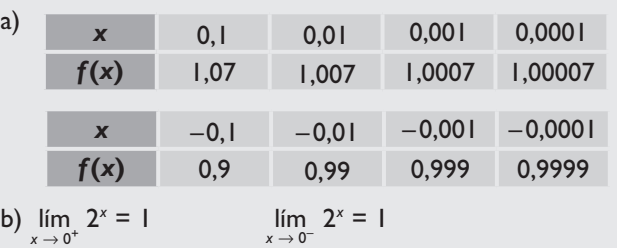

c) *f*(0) = 1 y, viendo los límites laterales obtenidos en el apartado b), la función es continua en *x* = 0

#### 90 Dada la función:

$$
f(x)=\sqrt{x}
$$

a) Copia y completa las siguientes tablas:

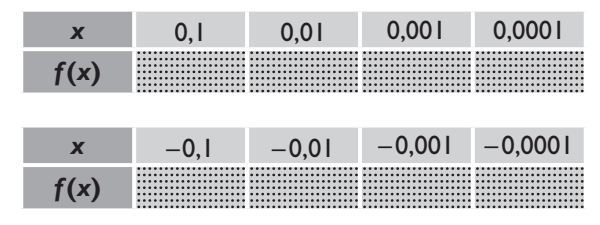

b) Observando las tablas, induce los siguientes límites:

$$
\lim_{x \to 0^+} \sqrt{x}
$$
  

$$
\lim_{x \to 0^-} \sqrt{x}
$$

c) Calcula *f*(0), razona si la función *f*(*x*) es continua en *x* = 0 y clasifica la discontinuidad.

### **Solución:**

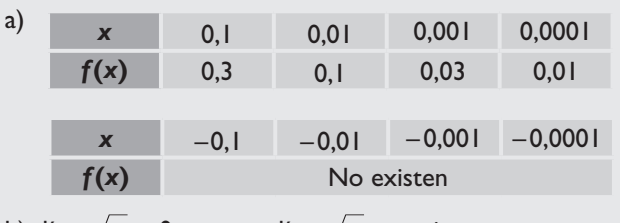

- b)  $\lim_{x \to 0^+} \sqrt{x} = 0$  $\lim_{x \to 0^-} \sqrt{x}$  no existe.
- c) *f*(0) = 0 y, viendo los límites obtenidos en el apartado b), la función es discontinua en *x* = 0, donde tiene una discontinuidad de segunda especie.

91 Dada la función:

$$
f(x) = x^2 + x + 9
$$

a) Copia y completa las siguientes tablas:

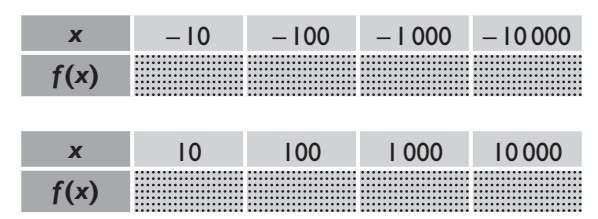

b) Observando las tablas, induce los siguientes límites:

 $\lim_{x \to -\infty} (x^2 + x + 9)$  $+x + 9$   $\lim_{x \to +\infty} (x^2 + x + 9)$ 

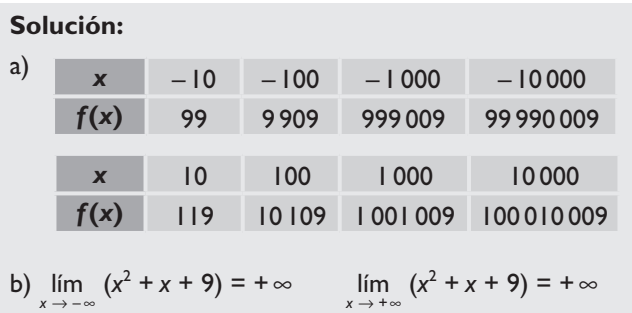

#### 92 Dada la función:

$$
f(x) = \frac{3x^2 + 2}{x^2 - 1}
$$

a) Copia y completa la siguiente tabla. En la cuarta fila está el valor de la función menos el valor de la asíntota horizontal.

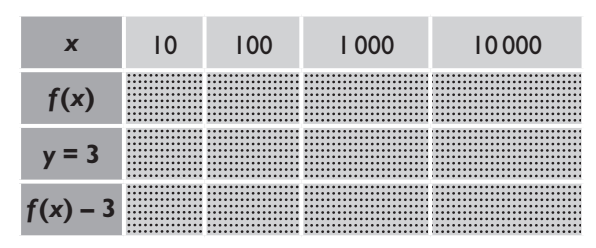

b) Observando la tabla, razona si la curva está encima o debajo de la asíntota.

#### **Solución:**

a)

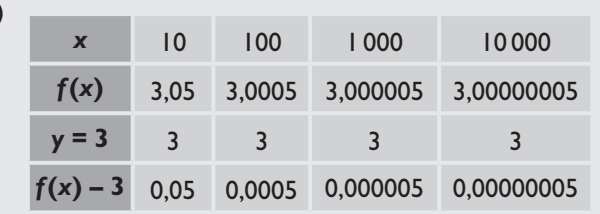

b) La curva está encima de la asíntota.

93 Dada la función:

$$
f(x) = \frac{2x^2 + x + 1}{x}
$$

a) Copia y completa la siguiente tabla. En la cuarta fila está el valor de la función menos el valor de la asíntota horizontal.

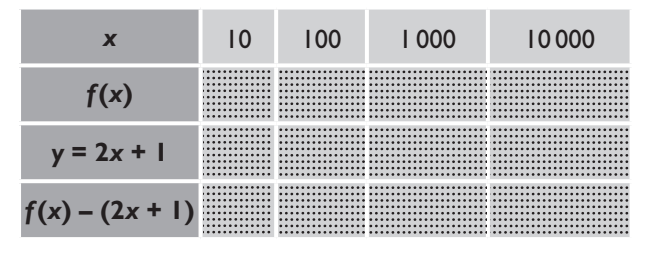

b) Observando la tabla, razona si la curva está encima o debajo de la asíntota.

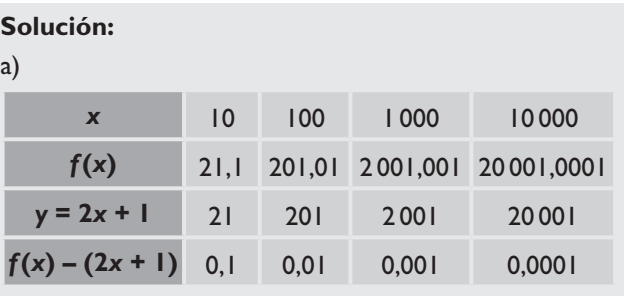

b) La curva está encima de la asíntota.

## Elabora problemas

94 Representa la función:

$$
f(x) = \frac{x}{|x|}
$$

¿Qué función es?

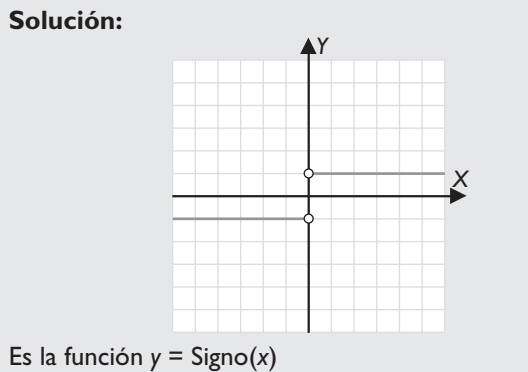

95 Halla el valor de *k* para que la siguiente función sea continua en todo ℝ

$$
f(x) = \begin{cases} 2x - 1 & \text{si } x \le 2 \\ k & \text{si } x > 2 \end{cases}
$$

#### **Solución:**

 $f(2) = 2 \cdot 2 - 1 = 4 - 1 = 3$  $\lim_{x \to 2^{-}} f(x) = \lim_{x \to 2^{-}} (2x - 1) = 4 - 1 = 3$  $\lim_{x \to 2^+} f(x) = \lim_{x \to 2^+} k = k$ Por tanto, tiene que ser: *k* = 3

96 Halla el valor de *n* para que la siguiente función sea continua en todo ℝ

$$
f(x) = \begin{cases} -x + n & \text{si } x \le 2\\ x^2 - 1 & \text{si } x \ge 2 \end{cases}
$$

#### **Solución:**

- $f(-2) = 2^2 1 = 4 1 = 3$  $\lim_{x \to 2^{-}} f(x) = \lim_{x \to 2^{-}} (-x + n) = -2 + n$  $\lim_{x \to 2^+} f(x) = \lim_{x \to 2^+} (x^2 - 1) = 4 - 1 = 3$ Por tanto, tiene que ser:  $-2 + n = 3 \Rightarrow n = 5$
- 97 Halla el valor de *k* para que la siguiente función sea continua en todo ℝ

$$
f(x) = \begin{cases} x + 2 & \text{si } x < 1 \\ \frac{k}{x} & \text{si } x \ge 1 \end{cases}
$$

**Solución:**

 $f(1) = \frac{k}{1} = k$  $\lim_{x \to 1^{-}} f(x) = \lim_{x \to 1^{-}} (x + 2) = 1 + 2 = 3$  $\lim_{x \to 1^+} f(x) = \lim_{x \to 1^+} \frac{k}{x} = k$ Por tanto, tiene que ser: *k* = 3

98 Halla el valor de *n* para que la siguiente función sea continua en todo ℝ

$$
f(x) = \begin{cases} 2^x & \text{si } x \leq 1 \\ 3x + n & \text{si } x > 1 \end{cases}
$$

**Solución:**  $f(1) = 2^1 = 2$  $\lim_{x \to 1^{-}} f(x) = \lim_{x \to 1^{-}} 2^{x} = 2$  $\lim_{x \to 1^+} f(x) = \lim_{x \to 1^+} (3x + n) = 3 + n$ Por tanto, tiene que ser:  $3 + n = 2 \Rightarrow n = -1$ 

99 Los ingresos de una empresa, en función del número de años que lleva funcionando, vienen dados por la función:

$$
f(x) = \begin{cases} \sqrt{x} & \text{si } 0 \leq x \leq 9 \\ \frac{4x - 30}{x - 7} & \text{si } x > 9 \end{cases}
$$

donde *x* viene expresado en años, y *f*(*x*), en millones de euros.

¿Es continua la función *f*(*x*)?

#### **Solución:**

Sí es continua, porque:  $f(9) = 3$  $\lim_{x \to 9^{-}} f(x) = \lim_{x \to 9^{-}} \sqrt{x} = 3$  $\lim_{x \to 9^+} f(x) = \lim_{x \to 9^+} \frac{4x - 30}{x - 7}$ 7 3  $\lim_{x \to 9^+} f(x) = \lim_{x \to 9^+} \frac{4x - 30}{x - 7} = \frac{6}{2} = 3$ 

- 100 En un aparcamiento que permanece abierto 10 horas diarias, hay un cartel que dice: «cada hora, 1,5 €» y «más de 4 horas, 7 €»
	- a) Representa la función correspondiente.
	- b) ¿En qué puntos es discontinua, y qué tipo de discontinuidad tiene en cada uno de ellos?

**Solución:**

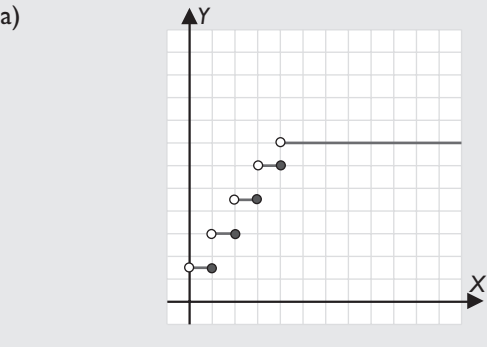

b) Es discontinua en: *x* = 1, *x* = 2, *x* = 3, *x* = 4

En esos puntos tiene una discontinuidad de primera especie de salto finito. En los tres primeros puntos el salto es de 1,5 y en el último el salto es de 1

#### 101 Observando la gráfica:

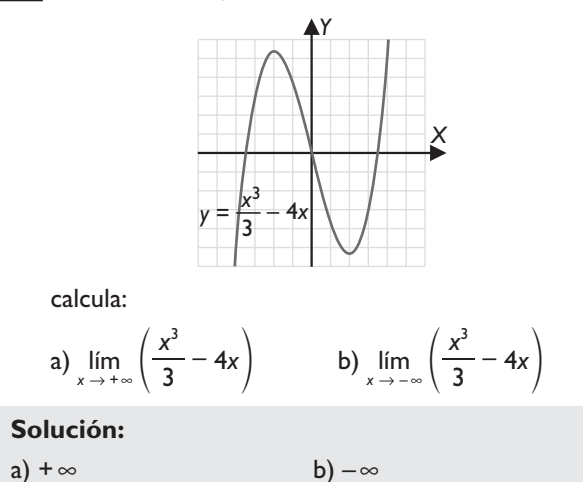

#### 102 Observando la gráfica:

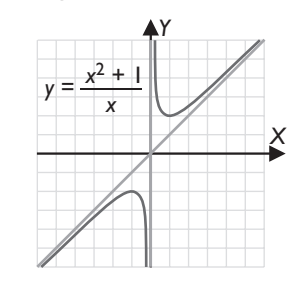

calcula:

a) 
$$
\lim_{x \to +\infty} \frac{x^2 + 1}{x}
$$
  
b)  $\lim_{x \to -\infty} \frac{x^2 + 1}{x}$   
c)  $\lim_{x \to 0^+} \frac{x^2 + 1}{x}$   
d)  $\lim_{x \to 0^-} \frac{x^2 + 1}{x}$ 

#### **Solución:**

a)  $+\infty$  b)  $-\infty$  c)  $+\infty$  d)  $-\infty$ 

103 Calcula el valor de *a* para que:

$$
\lim_{x \to +\infty} \frac{ax^2 + 3x}{2x^2 - 5} = 3
$$

**Solución:**

 $\frac{a}{2}$  = 3  $\Rightarrow$  *a* = 6

#### 104 Observando la gráfica:

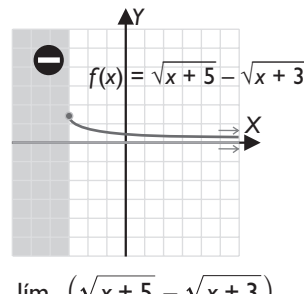

a) Calcula:  $\lim_{x \to +\infty} (\sqrt{x} + 5 - \sqrt{x} + 3)$ 

b) Halla el límite analíticamente para comprobar el resultado.

#### **Solución:**

a) 0  
\nb) 
$$
\lim_{x \to +\infty} (\sqrt{x+5} - \sqrt{x+3}) = [\infty - \infty] =
$$
\n
$$
= \lim_{x \to +\infty} \frac{(\sqrt{x+5} - \sqrt{x+3})(\sqrt{x+5} + \sqrt{x+3})}{\sqrt{x+5} + \sqrt{x+3}} =
$$
\n
$$
= \lim_{x \to +\infty} \frac{x+5 - (x+3)}{\sqrt{x+5} + \sqrt{x+3}} =
$$
\n
$$
= \lim_{x \to +\infty} \frac{x+5 - x}{\sqrt{x+5} + \sqrt{x+3}} = \lim_{x \to +\infty} \frac{2}{\sqrt{x+5} + \sqrt{x+3}} = 0
$$

105 Rocío comienza a trabajar en una empresa de informática. La función que calcula el número de ordenadores que monta, en función del tiempo, viene dada por:

$$
f(t) = \frac{6t}{t+5}
$$

donde *t* es el número de días que lleva trabajando, y *f*(*t*), el número de ordenadores que monta.

- a) ¿Cuántos ordenadores monta el primer día?
- b) ¿Cuántos ordenadores monta el quinto día?
- c) ¿Cuántos ordenadores monta el décimo día?
- d) ¿Qué día montará 5 ordenadores?
- e) ¿Puede llegar a montar algún día 7 ordenadores?
- f) ¿A qué número tenderá cuando lleve mucho tiempo trabajando?

#### **Solución:**

- a)  $\vert$
- b) 3
- c) 4

d) 
$$
\frac{6t}{t+5} = 5 \Rightarrow t = 25
$$

- e) No, porque al resolver la ecuación  $\frac{6t}{t+1}$ 5  $\frac{6t}{+5}$  = 7, se obtiene un número negativo.
- f)  $\lim_{t \to +\infty} \frac{-t}{t}$ *t* 5  $\lim_{t \to +\infty} \frac{6t}{t+5} = 6$
- 106 Los gastos mensuales en euros que una familia tiene en alimentación vienen dados por la función:

$$
f(x) = \begin{cases} 0.4x + k & \text{si } 0 \le x \le 1000 \\ \frac{2000x}{x + 3000} & \text{si } x > 1000 \end{cases}
$$

donde *x* son los ingresos de la familia en euros.

- a) Halla el valor de *k* para que los gastos sean continuos; es decir, no haya salto en *x* = 1 000 €
- b) ¿Hacia qué valor se estabilizan los gastos de alimentación de las familias con la renta más alta?

a) 
$$
k = 100
$$
   
b)  $\lim_{x \to +\infty} \frac{2000x}{x + 3000} = 2000 \in$ 

107 En una ciudad se hace un censo inicial y se sabe que el número de habitantes evoluciona según la función:

$$
P(t) = \frac{t^2 + 500t + 2500}{(t + 50)^2}
$$

donde *t* es el número de años transcurridos desde que se hace el censo, y  $P(t)$  es el número de habitantes en millones.

- a) ¿Cuántos habitantes hay cuando se realiza el censo inicial?
- b) ¿Cuántos habitantes habrá dentro de 50 años?
- c) Con el paso del tiempo, ¿hacia qué población se estabilizará? Halla la asíntota horizontal para comprobarlo.

#### **Solución:**

a) 
$$
t = 0 \Rightarrow P(0) = 1
$$
 million  
b)  $t = 50 \Rightarrow P(50) = 3$  millions  
c) 
$$
\lim_{t \to \infty} \frac{t^2 + 500t + 2500}{(t + 50)^2} = 1
$$
 million  
Asíntota horizontal:  $y = 1$ 

108 Halla las asíntotas de la siguiente función racional y la posición de la curva respecto de cada una de ellas:

$$
y = \frac{3x}{x^2 + 1}
$$

**Solución:**

- Verticales: no tiene.
- Horizontal: *y* = 0

ím<br>→ +∞  $\frac{3x}{x^2}$ 1  $\lim_{x \to +\infty} \frac{3x}{x^2 + 1} = 0^+$  ⇒ La curva está encima de la asíntota.

ím<br>→ −∞  $\frac{3x}{x^2}$ 1  $\lim_{x \to -\infty} \frac{3x}{x^2 + 1} = 0^- \Rightarrow$  La curva está debajo de la asíntota.

• Oblicua: no tiene.

109 Halla las asíntotas de la siguiente función racional y la posición de la curva respecto de cada una de ellas:

$$
y=\frac{x^2+1}{x^2-1}
$$

#### **Solución:**

• Verticales: 
$$
x^2 - 1 = 0 \Rightarrow x = 1, x = -1
$$
  
\n
$$
\lim_{x \to 1^+} \frac{x^2 + 1}{x^2 - 1} = \frac{1^+ + 1}{1^+ - 1} = \frac{2}{0^+} = +\infty
$$
\n
$$
\lim_{x \to 1^-} \frac{x^2 + 1}{x^2 - 1} = \frac{1^- + 1}{1^- - 1} = \frac{2}{0^-} = -\infty
$$
\n
$$
\lim_{x \to -1^+} \frac{x^2 + 1}{x^2 - 1} = \frac{1^- + 1}{1^- - 1} = \frac{2}{0^-} = -\infty
$$
\n
$$
\lim_{x \to -1^-} \frac{x^2 + 1}{x^2 - 1} = \frac{1^+ + 1}{1^+ - 1} = \frac{2}{0^+} = +\infty
$$
\n• Horizontal:  $y = 1$   
\n
$$
\lim_{x \to +\infty} \frac{2}{x^2 - 1} = 0^+ \Rightarrow \text{La curva está encima de la asíntota.}
$$
\n
$$
\lim_{x \to -\infty} \frac{2}{x^2 - 1} = 0^+ \Rightarrow \text{La curva está encima de la asíntota.}
$$
\n• Oblicua: no tiene.

## Elabora problemas de más nivel

110 Halla el valor de *f*(3) para que la siguiente función sea continua en todo ℝ

$$
f(x)=\frac{x^2-3x}{x-3}
$$

**Solución:**

$$
\lim_{x \to 3} \frac{x^2 - 3x}{x - 3} = \lim_{x \to 3} x = 3
$$
  
f(3) = 3

111 Halla el valor de *m* y *n* para que la siguiente función sea continua en todo ℝ

$$
f(x) = \begin{cases} x^2 & \text{si } x \le -1 \\ mx + n & \text{si } -1 < x < 2 \\ \frac{2}{x} & \text{si } x \ge 2 \end{cases}
$$

**Solución:**

– *m n m n* 1  $2m + n = 1$  $\begin{cases} + n = 1 \\ + n = 1 \end{cases} \Rightarrow m = 0, n = 1$ 

112 Halla el valor de *m* y *n* para que la siguiente función sea continua en todo ℝ

$$
f(x) = \begin{cases} 2^{x} & \text{si } x \leq 1 \\ mx + n & \text{si } 1 < x < 2 \\ \log_{2} x & \text{si } x \geq 2 \end{cases}
$$

**Solución:**  $\begin{cases} m+n=2 \\ 2m+n=1 \end{cases} \Rightarrow m=-1, n=3$ 

**113** Una determinada especie evoluciona según la función:

$$
f(t)=5+2^{-t}
$$

donde *t* es el número de años y *f*(*t*) son los millones de unidades existentes.

Representa la gráfica y, observándola, contesta a la siguiente pregunta: ¿la especie está en vías de extinción?

#### **Solución:**

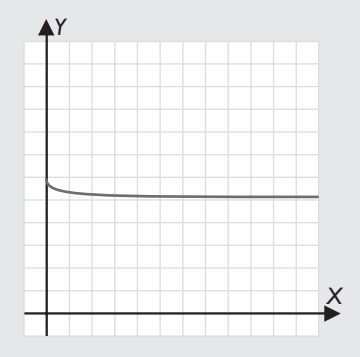

La especie no está en vías de extinción, porque tiende a estabilizarse hacia 5 millones de unidades.

 $\lim_{t \to +\infty} (5 + 2^{-t}) = 5$ 

114 Una determinada especie evoluciona según la función:

$$
f(t)=\frac{2}{t},\,t>0
$$

donde *t* es el número de años y *f*(*t* ) son los millones de unidades existentes.

Representa la gráfica y, observándola, contesta a la siguiente pregunta: ¿la especie está en vías de extinción?

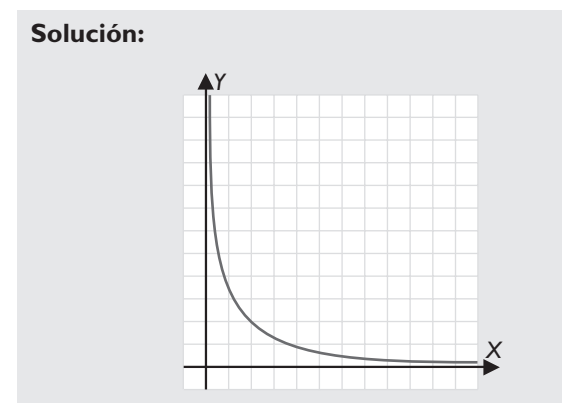

La especie sí está en vías de extinción, porque tiende hacia 0.

- ím  $\frac{1}{t}$  $\lim_{t\to +\infty}\frac{2}{t}=0$
- 115 Una entidad financiera paga un tanto por ciento en función del dinero depositado, definido por:

$$
R(x) = \frac{6x + 8000}{x + 10000}
$$

donde *x* es la cantidad de dinero depositado en euros, y *R* (*x*), el valor del tanto por ciento.

¿Hacia qué valor se estabilizará el tanto por ciento cuando se deposite una cantidad muy grande?

#### **Solución:**

 $\lim_{x \to +\infty} \frac{6x + 8000}{x + 10000} = 6 %$ 10 000  $\lim_{x \to +\infty} \frac{6x + 8000}{x + 10000} = 6$ 

**116** Observando la gráfica de la sucesión:

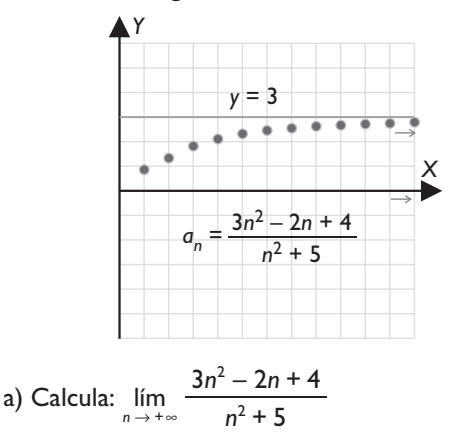

b) Halla el límite analíticamente para comprobar el resultado.

#### **Solución:**

- a) 3
- b) 3
- 117 Los beneficios o las pérdidas de una empresa vienen dados por la función:

$$
f(x) = \frac{5x^2 - 20}{x^2 + 4}
$$

donde *x* es el número de años que lleva funcionando, y *f*(*x*) son millones de euros.

- a) Halla los beneficios o las pérdidas en el primer, segundo y tercer años.
- b) ¿Hacia qué valor se estabilizan las ganancias o pérdidas con el paso del tiempo?

#### **Solución:**

a) – 3, 0,  $\frac{25}{13}$  = 1,9 millones de euros, respectivamente. b) lim  $\frac{5x^2 - 20}{x^2 + 4}$ *x x*  $\lim_{x \to +\infty} \frac{2x-1}{x^2+4}$  $\lim_{x \to \infty} \frac{5x^2 - 20}{x^2 + 4} = 5$  millones de euros de ganancias.

118 Halla una función racional que tenga como asíntotas verticales las rectas *x* = 3, *x* = –1

**Solución:**

$$
f(x) = \frac{1}{(x-3)(x+1)} \Rightarrow f(x) = \frac{1}{x^2 - 2x - 3}
$$

119 Calcula una función racional que tenga como asíntotas las rectas  $x = -2$  e  $y = 3$ 

**Solución:**  $y = \frac{3x}{x+2}$ 

120 Halla una función racional que tenga como asíntotas las rectas  $x = 1$  e  $y = x - 2$ 

**Solución:**  $y = x - 2 + \frac{1}{x - 1} \Rightarrow f(x) = \frac{x^2 - 3x + 3}{x - 1}$ –  $= x - 2 + \frac{1}{x+1} \Rightarrow f(x) = \frac{x^2 - 3x + 1}{x+1}$